# **ИНСТРУКЦИЯ ПОЛЬЗОВАТЕЛЯ**

# **ПО РАБОТЕ НА ПОРТАЛЕ НЕПРЕРЫВНОГО МЕДИЦИНСКОГО И ФАРМАЦЕВТИЧЕСКОГО ОБРАЗОВАНИЯ**

Москва, 2017 г.

## **I. Шаг 1. Рекомендуемые браузеры и их настройка**

Для работы на Портале непрерывного медицинского и фармацевтического образования (далее - Портал) на Вашем компьютере должна быть установлена последняя версия браузера Google Chrome или Яндекс Браузера.

Скачать бесплатную версию браузера можно

- Google Chrome можно здесь:<https://www.google.com/chrome/browser/desktop/index.html>
- Яндекс Браузер можно здесь:<https://browser.yandex.ru/desktop/main/>

**Примечание:** *необходима настройка браузера, позволяющая разблокировать всплывающие окна.*

Для Google Chrome это можно сделать, следуя инструкции на рис. 1.

# Всплывающие окна в Chrome

Браузер Chrome автоматически блокирует всплывающие окна (при этом в адресной строке появляется значок • У). Эту функцию можно отключить.

Если всплывающие окна заблокированы в настройках, но все равно открываются, вероятно, на вашем компьютере установлено вредоносное ПО. Узнайте, как удалить такие программы.

KOMNIBIOTEP ANDROID IOS

## Как включить или отключить всплывающие окна

- 1. Запустите браузер Chrome.
- 2. В правом верхнем углу нажмите на значок  $\quad$  .
- 3. Выберите Настройки.
- 4. Нажмите Показать дополнительные настройки в нижней части страницы.
- 5. Нажмите кнопку Настройки контента в разделе "Личные данные".
- 6. В разделе "Всплывающие окна" выберите нужный вариант:
	- Блокировать всплывающие окна на всех сайтах (рекомендуется)
	- Разрешить открытие всплывающих окон на всех сайтах

Рисунок 1.

В Яндекс Браузере разблокировку можно сделать, следуя инструкции на рис. 2.

### Всплывающие окна

По умолчанию браузер блокирует всплывающие окна. При этом в правой части адресной строки на несколько секунд выводится сообщение  $\overline{\mathbb{Q}}$  Всплывающее окно заблокировано, а затем остается значок  $\overline{\mathbb{Q}}$ . Чтобы открыть заблокированное окно, нажмите на значок  $\overline{\mathbf{x}}$ .

- Изменить настройки всплывающих окон для просматриваемого сайта
- Разрешить браузеру показывать всплывающие окна
	- 1. Нажмите кнопку | | → Настройки.
	- 2. В нижней части страницы Настройки нажмите кнопку Показать дополнительные настройки.
	- 3. В блоке Защита личных данных нажмите кнопку Настройки содержимого...
	- 4. В окне Настройки содержимого в блоке Всплывающие окна установите переключатель в положение Разрешить всплывающие окна на всех сайтах.

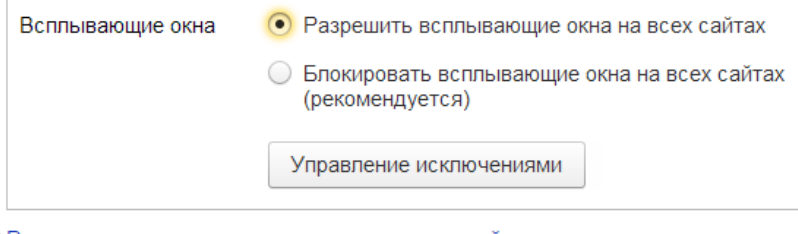

• Разрешить всплывающие окна на некоторых сайтах

Рисунок 2.

**ВАЖНО!** *Обращаем Ваше внимание, что корректная работа в Личном кабинете осуществляется при помощи браузеров Google Chrome и Яндекс Браузера. В противном случае, часть функционала Портала может быть не доступна.*

## **II. Шаг 2. Вход в Личный кабинет**

Вход в Личный кабинет на Портале непрерывного медицинского и фармацевтического образования происходит после внесения логина и пароля на стартовой странице (рис. 3).

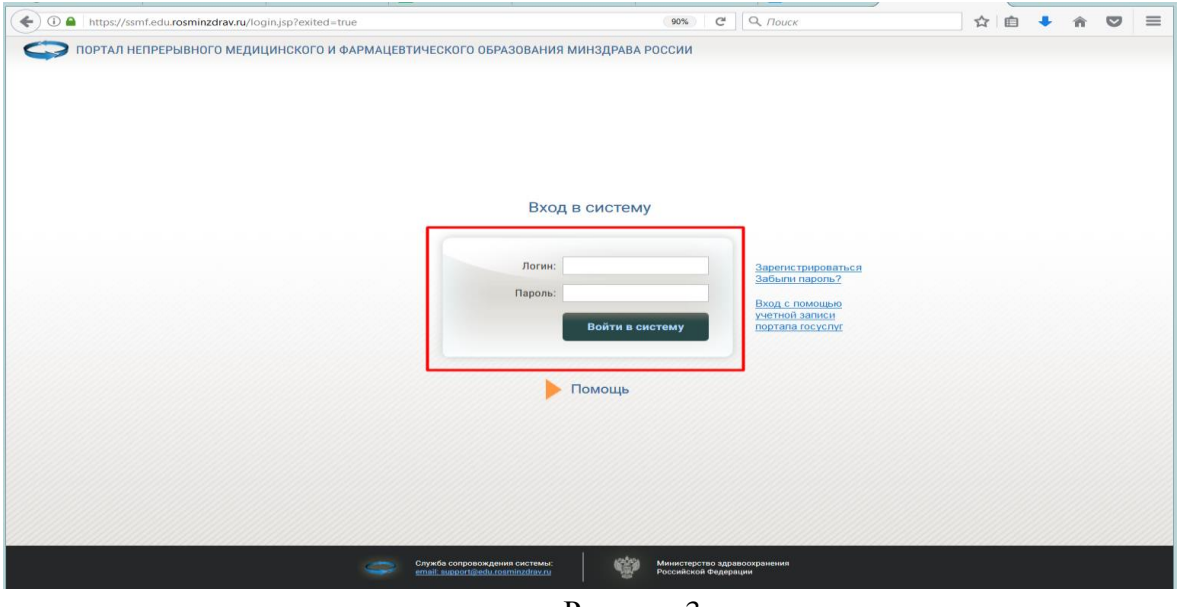

Рисунок 3.

**ВАЖНО!** *Внимательно копируйте свои учетные данные, избегая копирования пробела в пароле. Если Ваш пароль не подходит, попробуйте ввести его вручную. Если Вы так и не можете войти в Личный кабинет, обратитесь в службу технической поддержки Портала.*

• ГЛАВНАЯ МЕНЮ РАЗДЕЛОВ ТЕХПОДДЕРЖКА Выход Общая информация **ОДИ Личный кабинет** Свернуть Общая информация .<br>Личные сведения Для допуска к аккредитации Добро пожаловать в кабинет специалиста с высшим медицинским и фармацевтическим Для допуска к сертификации образованием! Индивидуальное расписание Образовательное портфолио В данном разделе Портала Вы можете: .<br>Дополнительная информация • изменить свои контактные данные на странице "Личные сведения" • добавить (создать) индивидуальный пятилетний цикл обучения по специальности с целью учета Вашей образовательной активности, необходимой для допуска к процедуре повторной<br>аккредитации, если Ваша сертификация или аккредит • добавить (создать) индивидуальный цикл обучения по специальности на период с целью учета Вашей образовательной активности, необходимой для допуска к процедуре сертификации,<br>если Ваша сертификация прошла до 01.01.2016 го • просмотреть индивидуальное расписание циклов по дополнительным профессиональным программам повышения квалификации и очных образовательных мероприятий в рамк<br>непрерывного медицинского и фармацевтического образования на с • контролировать свою образовательную активность на странице "Образовательное портфолио" Рекомендуем ознакомиться с <u>Инструкцией пользователя по работе на Портале непрерывного медицинского и фармацевтического образования (с<br>дополнениями от 01.03.2017 - есть возможность оставить отзыв о программе и образовател</u> Обращаем Ваше внимание, что корректная работа в Личном кабинете осуществляется при помощи браузеров Google Chrome и Яндекс Браузера. В<br>противном случае, часть функционала Портала может быть не доступна. • Скачать бесплатную версию браузера GoogleChrome можно здесь: https://www.google.com/chrome/browser/desktop/index.html<br>• Скачать бесплатную версию браузера Яндекс Браузер можно здесь: https://browser.yandex.ru/desktop/ma

Вы находитесь в Личном кабинете специалиста (рис. 4).

Рисунок 4.

# **III. Шаг 3. Создание индивидуального цикла обучения по специальности**

### **3.1. Если Ваш последний сертификат был получен ДО 1 января 2016 года**

Перейдите в раздел **«Для допуска к сертификации»**. Добавьте индивидуальный цикл обучения по специальности, нажав кнопку «Добавить» (рис. 5)

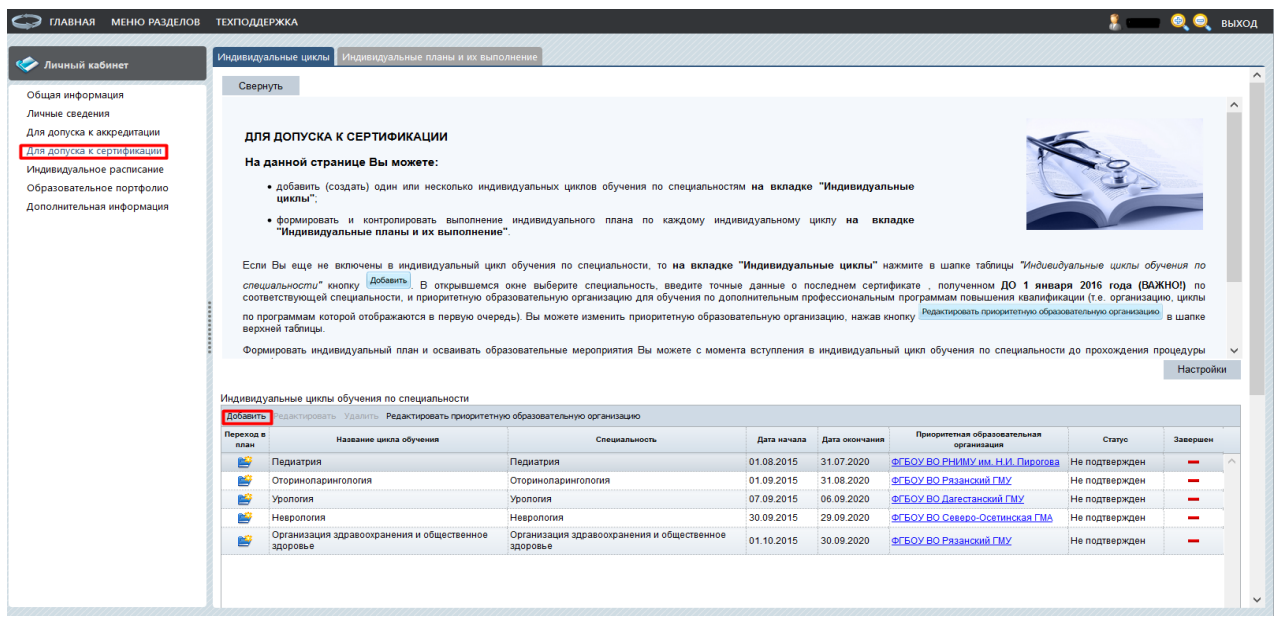

Рисунок 5.

В открывшейся карточке выберите специальность, нажав на кнопку фильтра «…» (рис. 6).

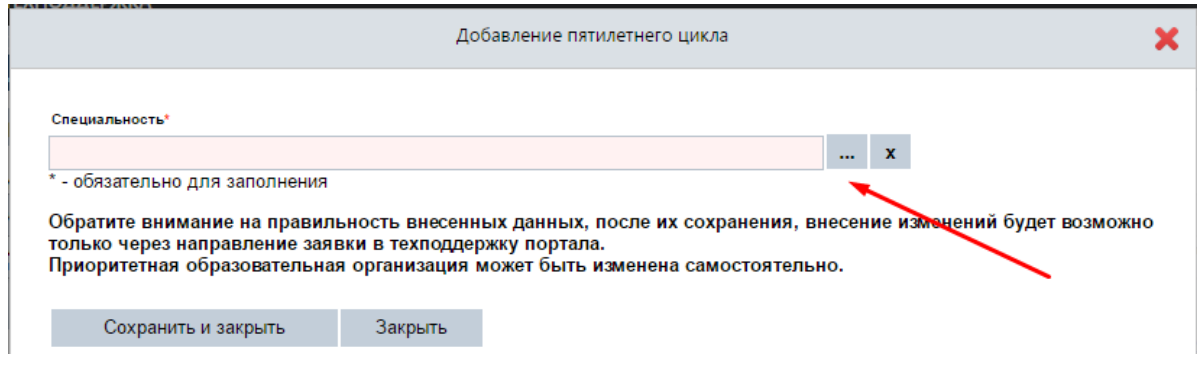

Рисунок 6.

Далее, откроются поля, где нужно ввести точные данные о последнем сертификате по соответствующей специальности и приоритетную образовательную организацию, циклы по программам которой будут отображаться при выборе в дальнейшем первыми среди перечня циклов по программам (рис. 7).

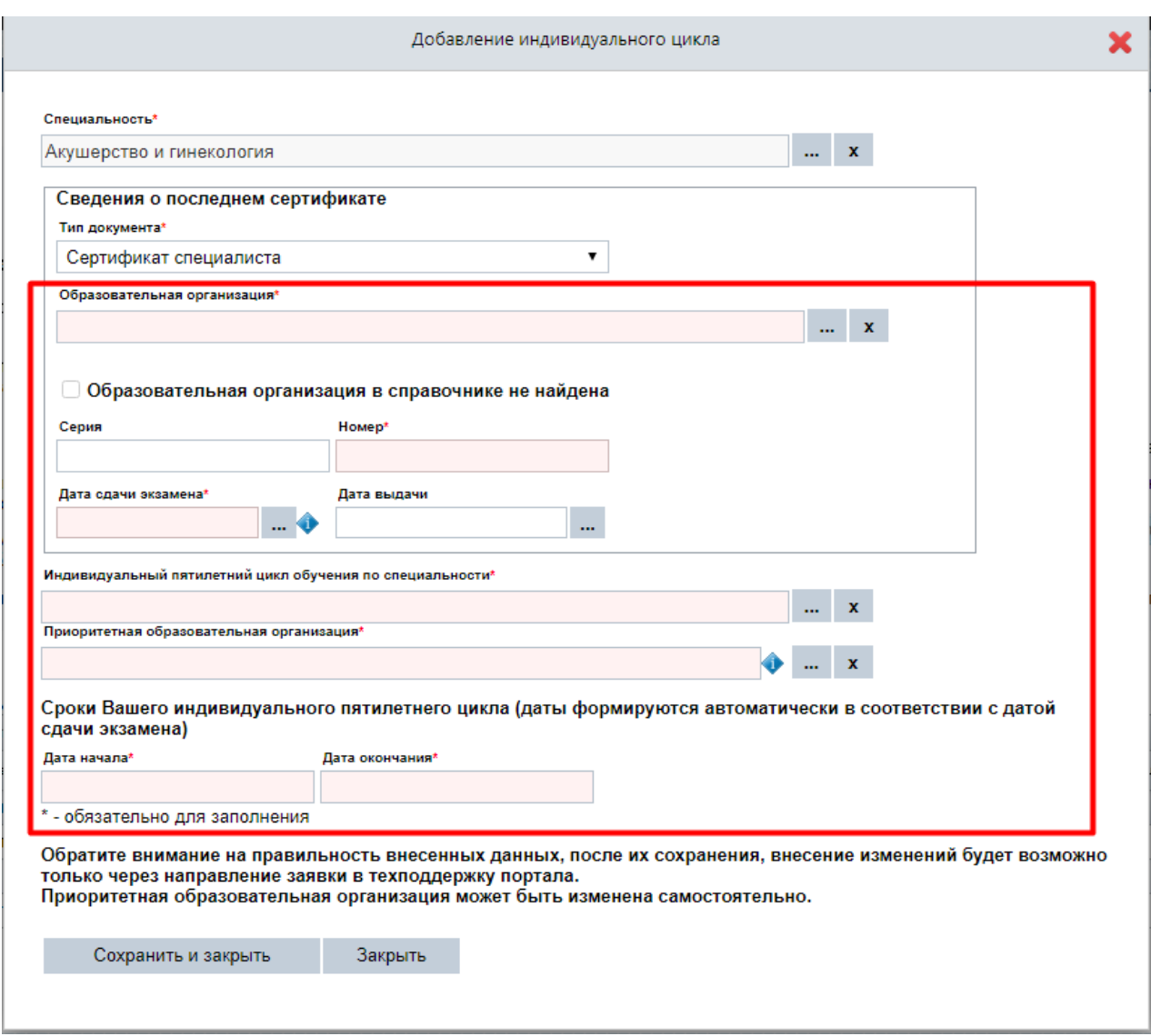

Рисунок 7.

Розовая подсветка поля означает, что оно является обязательным для заполнения. Поля «Дата начала» и «Дата окончания» заполняются автоматически на основании введенных данных в поле «Дата сдачи экзамена». После заполнения полей нажмите кнопку Сохранить и закрыть  $\vert$ (рис. 8).

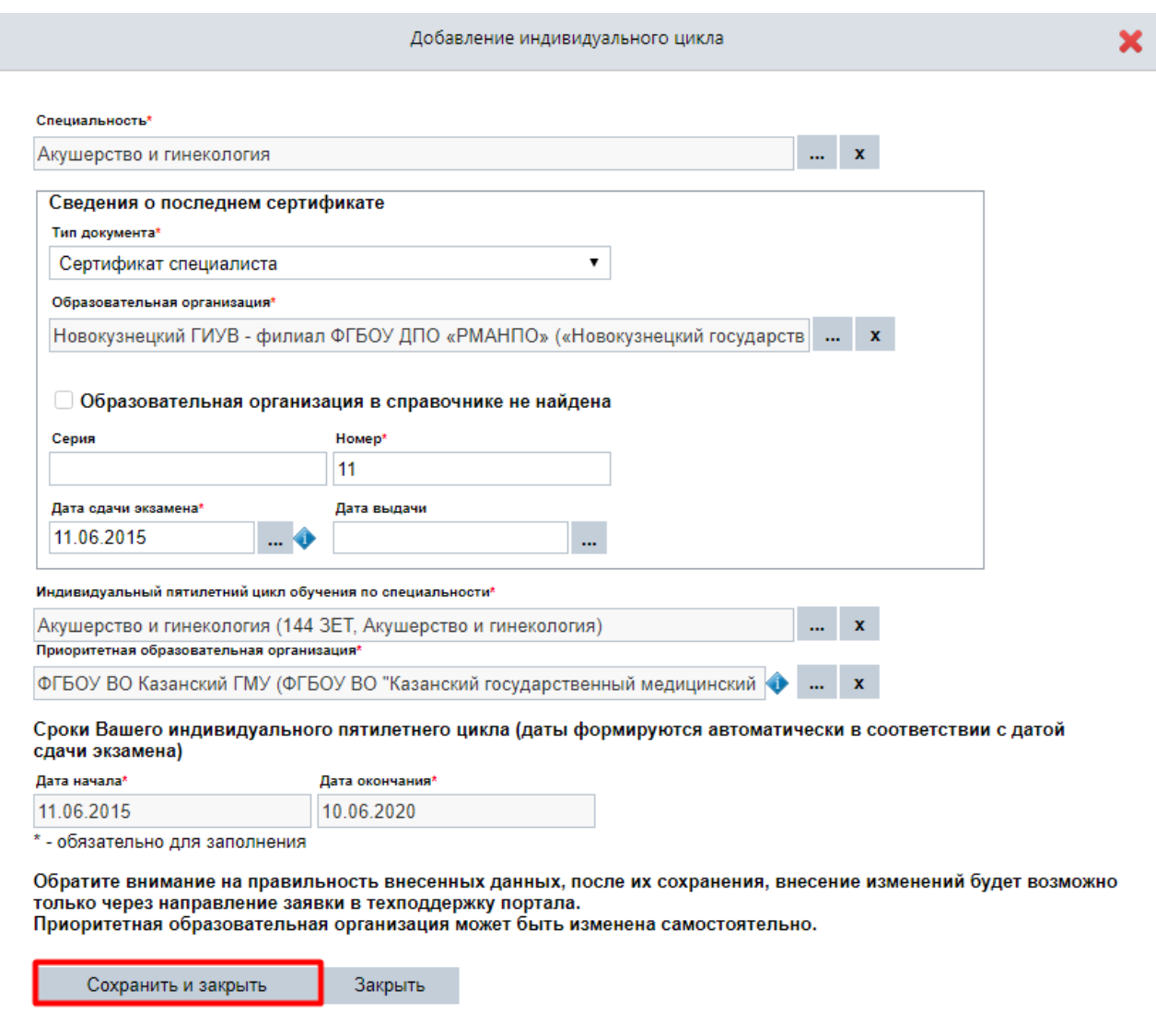

## Рисунок 8.

**ВАЖНО!** *Обратите внимание на правильность внесенных данных. После их сохранения любое изменение будет возможно только через направление заявки в службу технической поддержки Портала. Приоритетная организация может быть изменена самостоятельно.*

## **3.2. Если Ваш последний сертификат был получен ПОСЛЕ 1 января 2016 года**

Перейдите в раздел **«Для допуска к аккредитации»** (рис. 9).

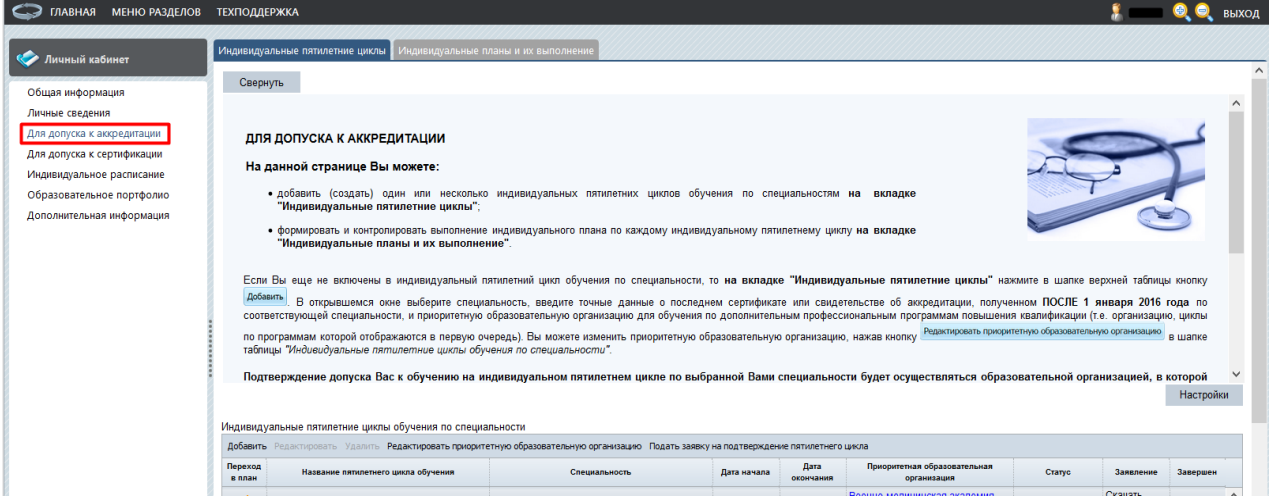

Рисунок 9.

**На вкладке «Индивидуальные пятилетние циклы»** нажмите кнопку «Добавить», чтобы создать индивидуальный пятилетний цикл обучения по специальностям (рис. 10).

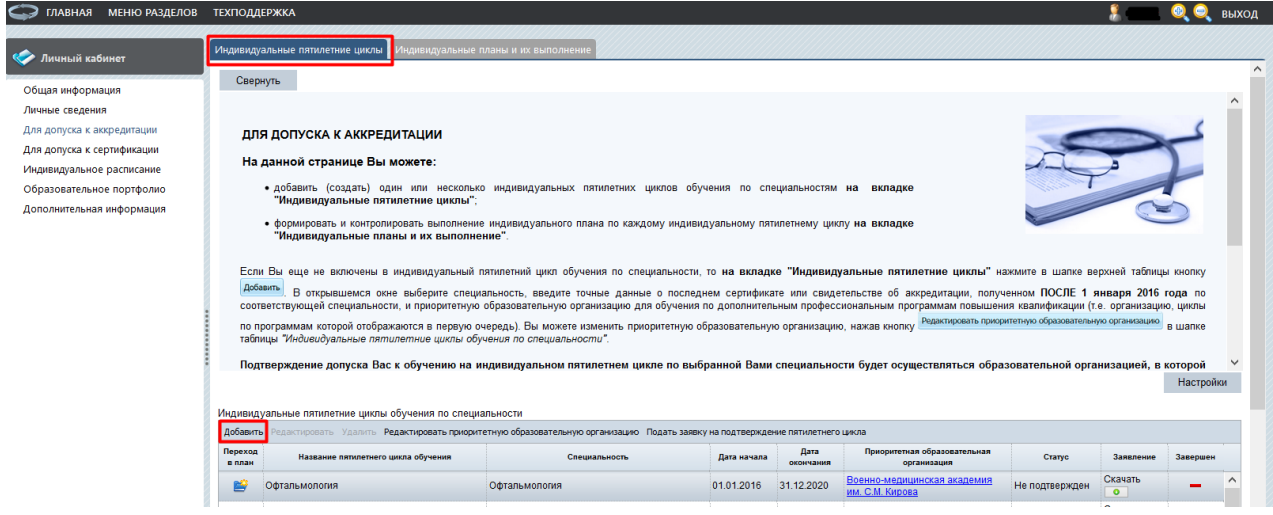

Рисунок 10.

В открывшейся карточке выберите специальность, нажав на кнопку фильтра «…». Далее, откроются поля, где нужно ввести точные данные о последнем сертификате или свидетельстве об аккредитации, полученном ПОСЛЕ 1 января 2016 года по соответствующей специальности, и приоритетную образовательную организацию, циклы по программам которой будут отображаться при выборе в дальнейшем первыми среди перечня циклов по программам (рис. 11).

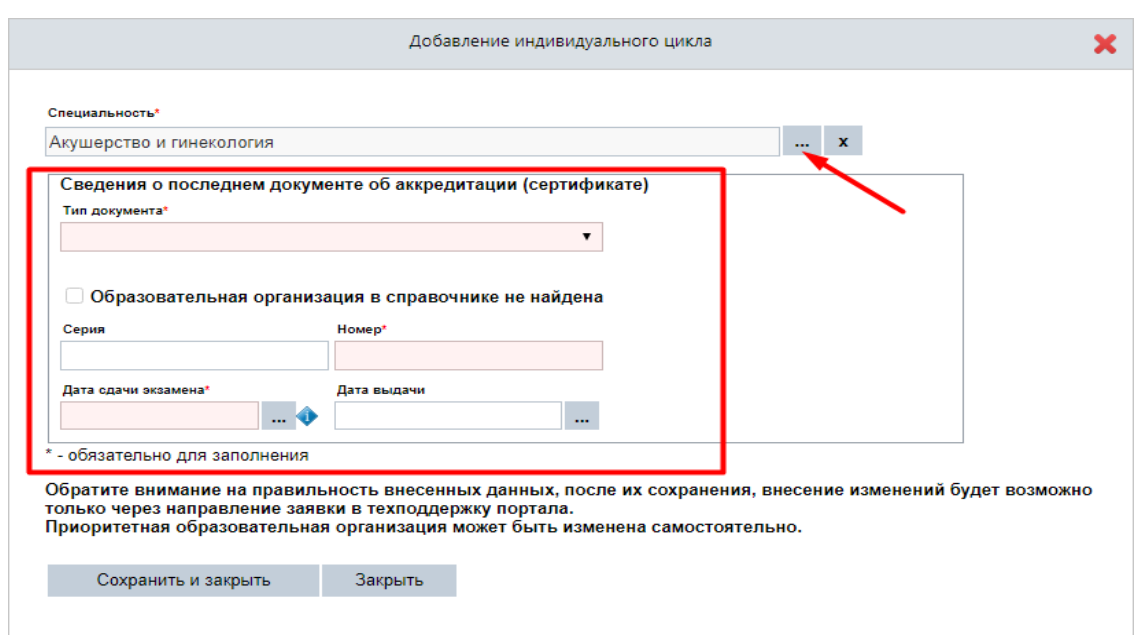

### Рисунок 11.

Розовая подсветка поля означает, что оно обязательно для заполнения. Поля «Дата начала» и «Дата окончания» заполняются автоматически на основании введенных данных в поле «Дата сдачи экзамена». После заполнения полей, нажмите кнопку Сохранить и закрыть (рис. 12).

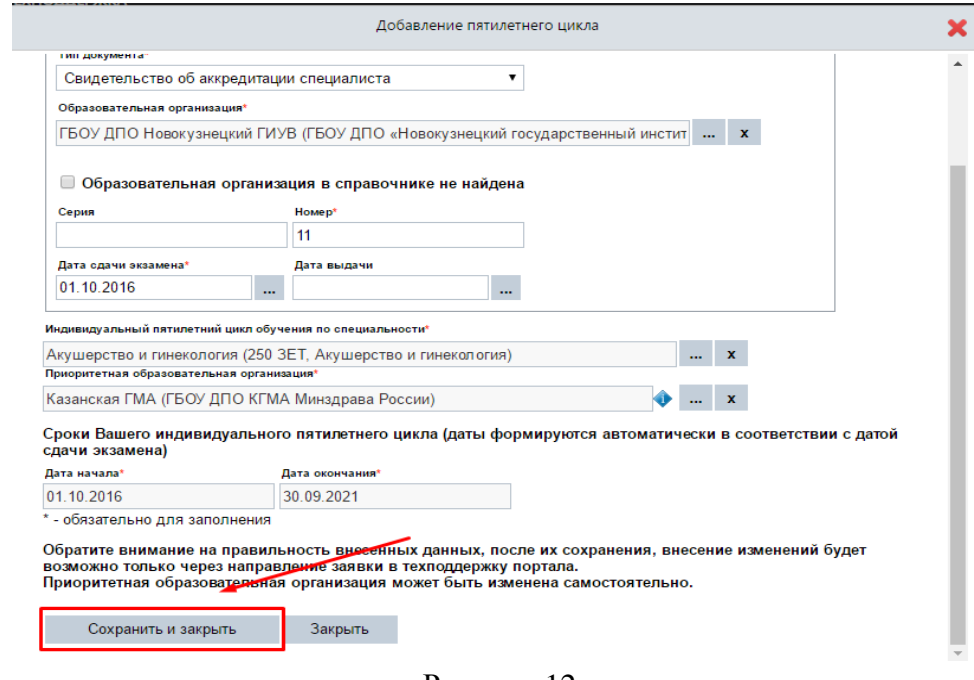

Рисунок 12.

**ВАЖНО!** *Обратите внимание на правильность внесенных данных. После их сохранения любое изменение будет возможно только через направление заявки в службу технической поддержки Портала. Приоритетная организация может быть изменена самостоятельно.*

## *ДАЛЕЕ ВСЕ НИЖЕПЕРЕЧИСЛЕННЫЕ ДЕЙСТВИЯ СПРАВЕДЛИВЫ ДЛЯ п. 5.1 и п. 5.2 ПОСЛЕ СОЗДАНИЯ ИНДИВИДУАЛЬНОГО ЦИКЛА*

Вы можете изменить приоритетную образовательную организацию, выбрав запись индивидуального пятилетнего цикла по специальности и нажав кнопку «Редактировать приоритетную образовательную организацию» в шапке таблицы «Индивидуальные пятилетние циклы обучения по специальности» (рис. 13).

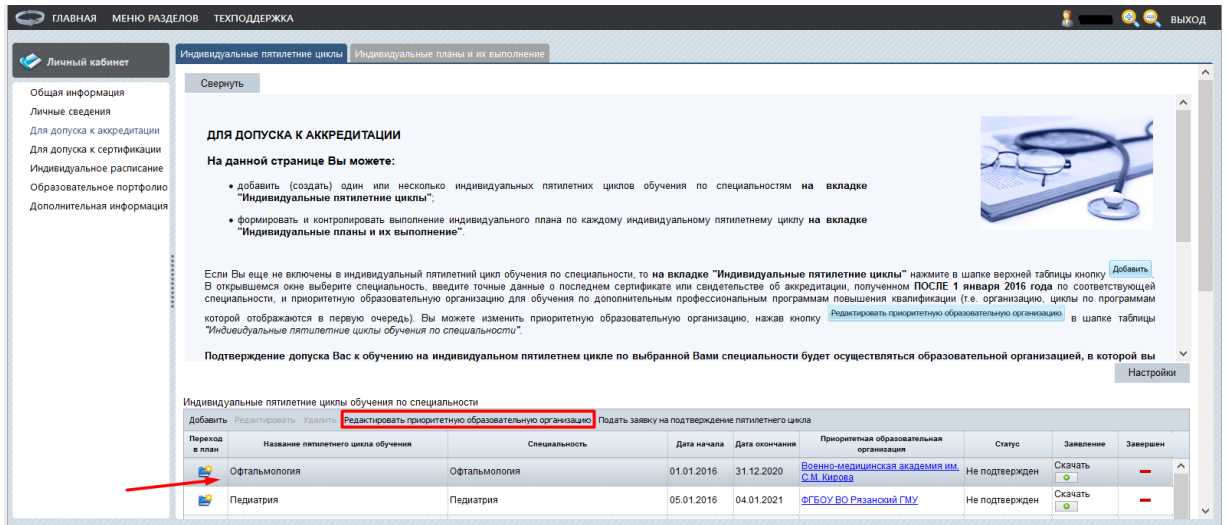

## Рисунок 13.

*Подтверждение допуска Вас к обучению на индивидуальном пятилетнем цикле по выбранной Вами специальности будет осуществляться в дальнейшем образовательной организацией, зарегистрированной на Портале. После этого статус Вашего индивидуального пятилетнего цикла будет изменен на «Подтвержден»*.

**ВАЖНО!** *При наличии у специалиста свидетельства об аккредитации дополнительно подтверждать его вступление в пятилетний цикл по специальности НЕ требуется.*

*Порядок подтверждения вступления специалиста в пятилетний цикл по специальности после получения им последнего сертификата в настоящее время находится на рассмотрении. После принятия определенного решения по данному вопросу разъяснения будут размещены на Портале непрерывного медицинского и фармацевтического образования [www.edu.rosminzdrav.ru](http://www.edu.rosminzdrav.ru/) .* 

На данный момент формировать индивидуальный план и осваивать циклы по программам повышения квалификации и образовательные мероприятия в рамках программы непрерывного медицинского образования Вы можете без подтверждения индивидуального пятилетнего цикла обучения по специальности. Результат освоения программ будет учтён в образовательном портфолио по специальности.

# **IV. Шаг 4. Включение цикла по программе повышения квалификации в Ваш индивидуальный план**

Перейдите на вкладку **«Индивидуальные планы и их выполнение»** (рис. 14).

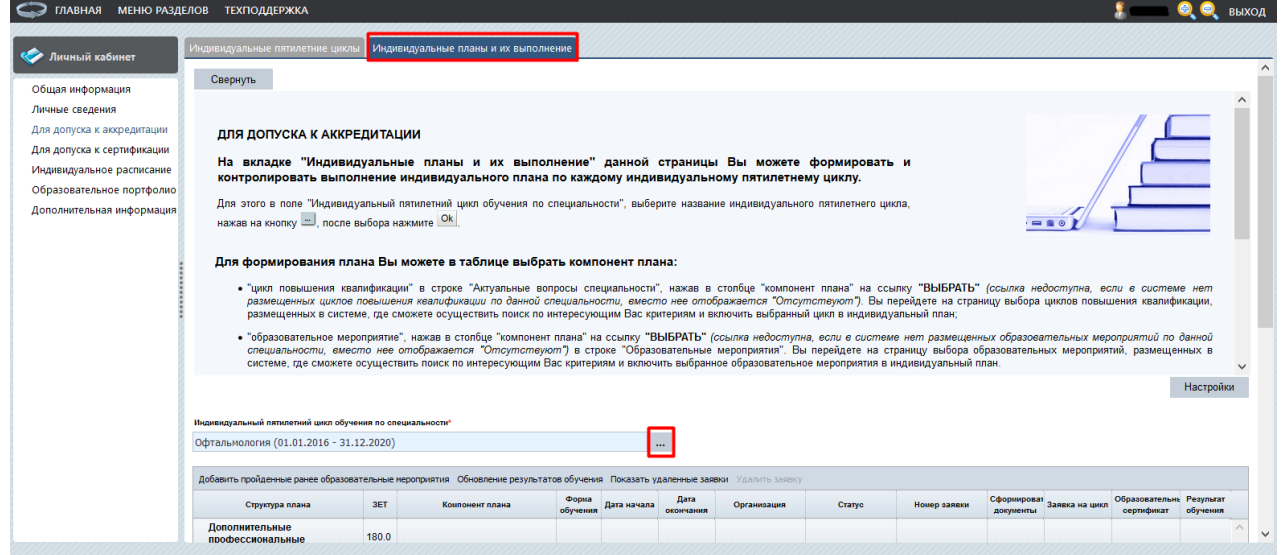

Рисунок 14.

В поле «Индивидуальный пятилетний цикл обучения по специальности», выберите название Вашего индивидуального цикла обучения, нажав на кнопку фильтра «…», после выбора нажмите <sup>ОК</sup>

*ПРИМЕЧАНИЕ: если Вы перешли при помощи кнопки с вкладки «Индивидуальные пятилетние циклы», то данный параметр заполняется автоматически (рис. 15).*

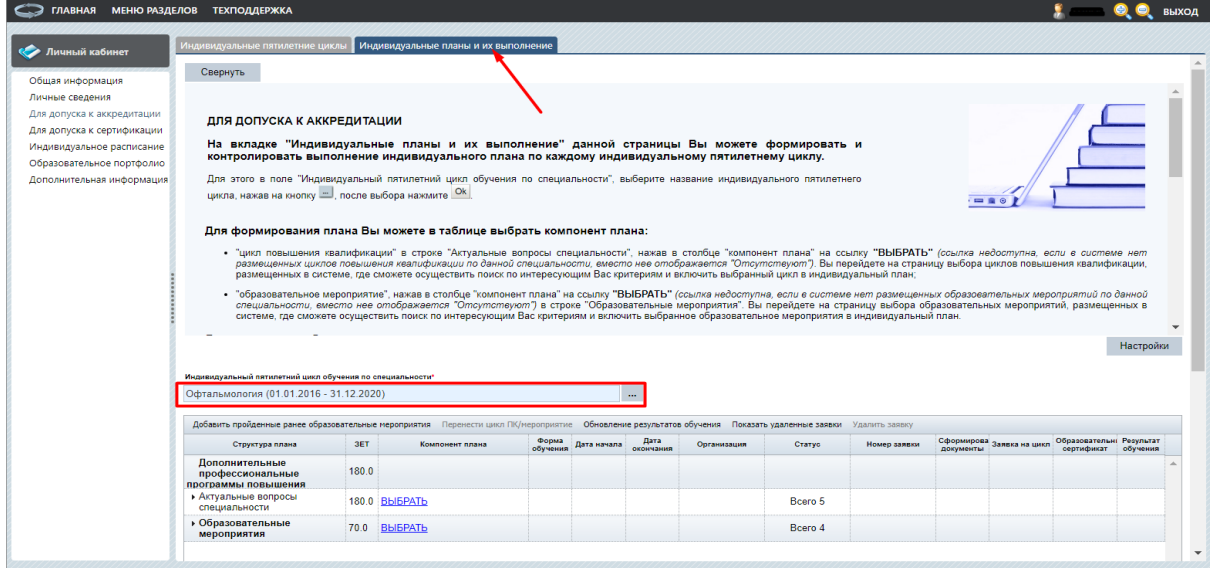

Рисунок 15.

Нажмите ссылку «Выбрать» напротив пункта «Актуальные вопросы специальности» для выбора и включения в план цикла по программе повышения квалификации (рис. 16).

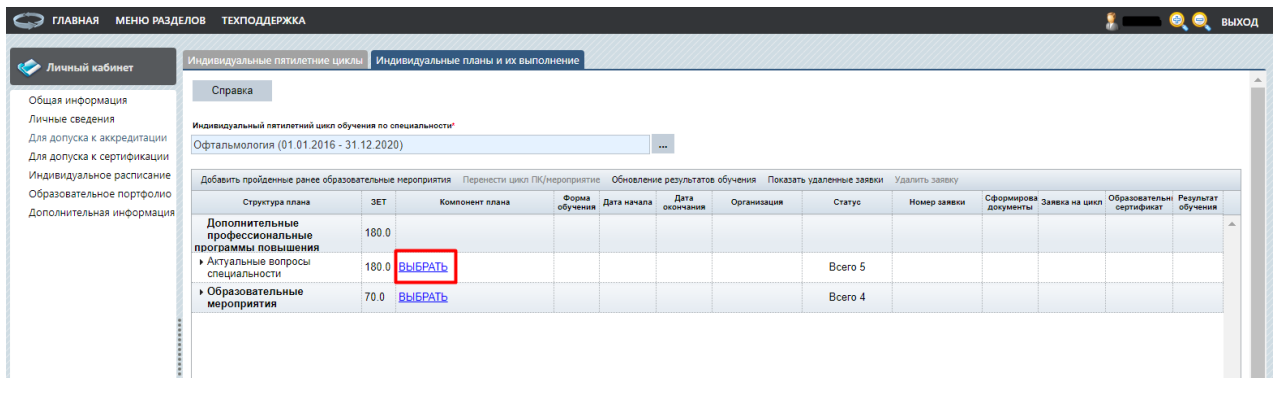

Рисунок 16.

*ПРИМЕЧАНИЕ: ссылка недоступна, если на Портале нет размещенных циклов повышения квалификации по данной специальности, вместо нее отображается «Отсутствуют»*.

Вы перейдете на страницу выбора циклов повышения квалификации, размещенных на Портале, где сможете осуществить поиск по интересующим Вас критериям и включить выбранный цикл в индивидуальный план (рис. 17).

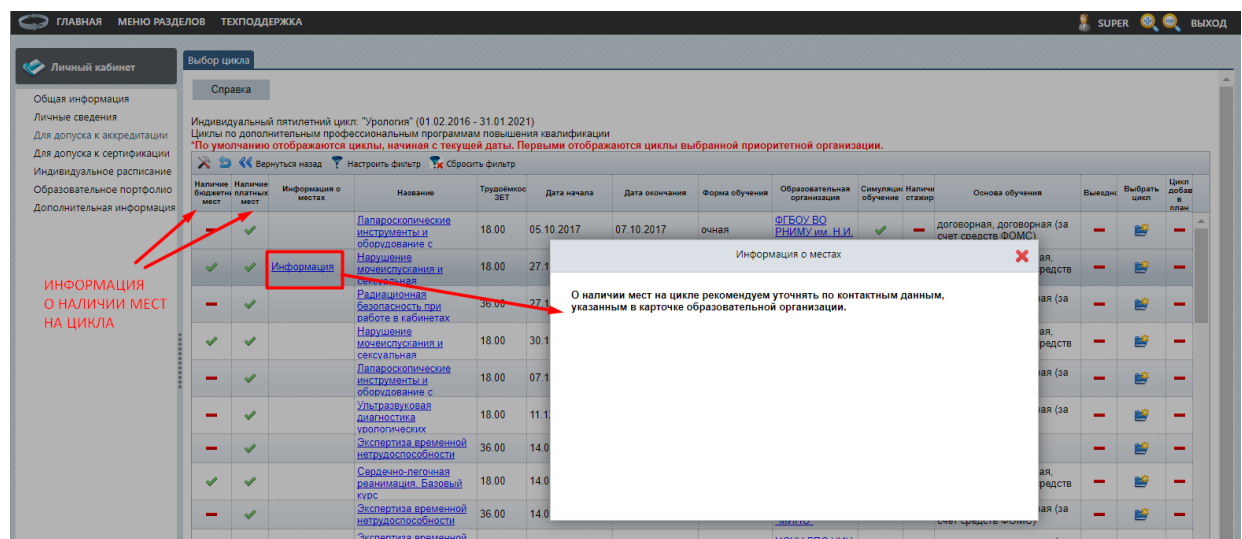

Рисунок 17.

На странице «Выбор цикла» отображаются доступные для включения в индивидуальный план циклы повышения квалификации.

На этой странице представлена информация о наличии платных и бюджетных мест на цикле. В столбце «Информация о местах» может отображаться ссылка, пройдя по которой открывается окно с дополнительной информацией. Например, при заполнении всех

У Настроить фильтр

имеющихся бюджетных мест *образовательная организация может закрыть набор слушателей на цикл* по бюджетной основе обучения. При этом в процессе формирования заявки на такой цикл предлагается возможность оформления заявки на обучение с использованием альтернативных основ обучения.

Выбор цикла повышения квалификации осуществляется нажатием кнопки столбце «Выбрать цикл» (рис. 18)

| <b>ГЛАВНАЯ</b><br><b>МЕНЮ РАЗДЕЛОВ ТЕХПОДДЕРЖКА</b>                                             |             |                                                   |                               |                                                                                                    |                   |             |                |                |                                               |                                     |                                                                      |         |         | <b>ВЫХОД</b>               |
|-------------------------------------------------------------------------------------------------|-------------|---------------------------------------------------|-------------------------------|----------------------------------------------------------------------------------------------------|-------------------|-------------|----------------|----------------|-----------------------------------------------|-------------------------------------|----------------------------------------------------------------------|---------|---------|----------------------------|
| <b>С. Личный кабинет</b>                                                                        | Выбор цикла |                                                   |                               |                                                                                                    |                   |             |                |                |                                               |                                     |                                                                      |         |         |                            |
| Общая информация<br>Личные сведения<br>Для допуска к аккредитации<br>Для допуска к сертификации | Справка     |                                                   |                               | Индивидуальный пятилетний цикл: "Урология" (01.02.2016 - 31.01.2021)<br>Циклы по дополнительным профессиональным программам повышения квалификации<br>*По умолчанию отображаются циклы, начиная с текущей даты. Первыми отображаются циклы выбранной приоритетной организации. |                   |             |                |                |                                               |                                     | НАЖАТЬ ДЛЯ ДОБАВЛЕНИЯ В ИНДИВИДУАЛЬНЫЙ ПЛАН ПО СПЕЦИАЛЬНОСТИ         |         |         |                            |
| Индивидуальное расписание                                                                       |             |                                                   |                               | <b>X</b> • <b>S</b> • Вернуться назад • Настроить фильтр • Х Сбросить фильтр                                                                                                    |                   |             |                |                |                                               |                                     |                                                                      |         |         |                            |
| Образовательное портфолио<br>Дополнительная информация                                          | мест        | Наличие Наличие<br>бюджети платных<br><b>MeCT</b> | Информация о<br><b>MACTAX</b> | Название                                                                                                    | Трудоёмкос<br>3FT | Дата начала | Дата окончания | Форма обучения | Образовательная<br>ODEAHUSSUUR                | Симуляция Наличи<br>обучение стажир | Основа обучения                                                      | Выездис | Выбрать | Цикл<br>добав<br>R<br>план |
|                                                                                                 |             |                                                   |                               | Лапароскопические<br>инструменты и<br>оборудование с                                                                                                    | 18.00             | 05.10.2017  | 07.10.2017     | пенно          | ФГБОУ ВО<br>PHIMV MM H II<br>Пирогова         |                                     | договорная, договорная (за<br>счет средств ФОМС)                     |         |         |                            |
|                                                                                                 | ✔           |                                                   | Информация                    | Нарушение<br>мочеиспускания и<br>сексуальная                                                                                                    | 18.00             | 27.11.2017  | 28.11.2017     | очная          | ФГБОУ ВО<br>РНИМУ им. Н.И.<br>Пирогова        |                                     | бюджетная, договорная,<br>договорная (за счет средств<br><b>OOMC</b> |         |         |                            |
|                                                                                                 | -           |                                                   |                               | Радиационная<br>безопасность при<br>работе в кабинетах                                                                                                    | 36.00             | 27 11 2017  | 01 12 2017     | заочная        | ФГБОУ ВО<br>РНИМУ им. Н.И.<br>Пирогова        |                                     | договорная, договорная (за<br>счет средств ФОМС)                     | -       |         |                            |
|                                                                                                 | ৶           |                                                   |                               | Нарушение<br>мочеиспускания и<br>сексуальная                                                                                                    | 18.00             | 30.11.2017  | 01.12.2017     | очная          | ФГБОУ ВО<br>РНИМУ им. Н.И.<br>Пирогова        |                                     | бюджетная, договорная,<br>договорная (за счет средств<br><b>OOMC</b> |         |         |                            |
|                                                                                                 | ▄           | ✔                                                 |                               | Лапароскопические<br>инструменты и<br>оборудование с                                                                                                    | 18.00             | 07.12.2017  | 09.12.2017     | ранио          | ФГБОУ ВО<br>РНИМУ им. Н.И.<br>Пирогова        |                                     | договорная, договорная (за<br>счет средств ФОМС)                     | -       | ps      |                            |
|                                                                                                 |             |                                                   |                               | Ультразвуковая<br>диагностика<br><b>урологических</b>                                                                                                    | 18.00             | 11.12.2017  | 13.12.2017     | заочная        | <b>OFFOY BO</b><br>РНИМУ им. Н.И.<br>Пирогова |                                     | договорная, договорная (за<br>счет средств ФОМС)                     | -       | ≅       |                            |
|                                                                                                 | -           | $\checkmark$                                      |                               | Экспертиза временной<br>нетрудоспособности                                                                                                    | 36.00             | 14.08.2017  | 19.08.2017     | заочная        | чоу дпо<br>"РАДО"                             |                                     | договорная                                                           | -       | Ď       |                            |
|                                                                                                 | s           |                                                   |                               | Сердечно-легочная<br>реанимация. Базовый<br><b>KVDC</b>                                                                                                    | 18.00             | 14.08.2017  | 15.08.2017     | очная          | ГБУЗ ГКБ им.<br>С.П. Боткина<br>ДЗМ. МСЦ      |                                     | бюджетная, договорная,<br>договорная (за счет средств<br><b>OOMC</b> | ÷       |         |                            |
|                                                                                                 |             |                                                   |                               | Экспертиза временной                                                                                                    | 36.00             | 14 08 2017  | 19 08 2017     | <b>380UH89</b> | $\underline{AOV}$ $\underline{AHO}$           |                                     | договорная, договорная (за                                           |         |         |                            |

Рисунок 18.

Вы можете настроить фильтр для поиска циклов повышения квалификации, кнопкой

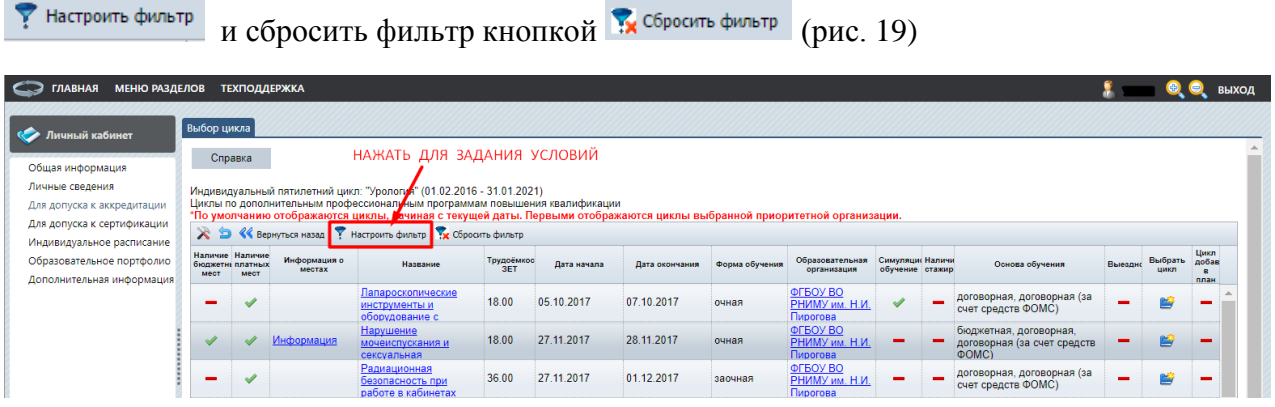

## Рисунок 19.

*ПРИМЕЧАНИЕ: при нажатии на поля с ссылками «Название» и «Образовательная организация» можно просмотреть информацию о программе и об образовательной организации, ее реализующей (рис. 20)*

| <b>МЕНЮ РАЗДЕЛОВ</b><br><b>ГЛАВНАЯ</b>                                              |             | <b>ТЕХПОДДЕРЖКА</b>                         |                               |                                                                                                    |                   |             | Подробная информация о цикле                                                                                                    |                          |                |                       | <b>ВЫХОД</b> |
|-------------------------------------------------------------------------------------|-------------|---------------------------------------------|-------------------------------|----------------------------------------------------------------------------------------------------|-------------------|-------------|----------------------------------------------------------------------------------------------------|--------------------------|----------------|-----------------------|--------------|
| <b>С. Личный кабинет</b>                                                            | Выбор цикла |                                             |                               |                                                                                                    |                   |             |                                                                                                    |                          |                |                       |              |
| Общая информация<br>Личные сведения<br>Для допуска к аккредитации                   |             | Справка                                     |                               | Индивидуальный пятилетний цикл: "Урология" (01.02.2016 - 31.01.2021)<br>Циклы по дополнительным профессиональным программам повышения квалификаци   |                   |             | Особенности обучения<br>Общие сведения<br>Примечания<br>Лоп. сведения<br>Наименование<br>Нарушение мочеиспускания и сексуальная дисфункция у пациентов, включённых в реабилита<br>Образовательная организация |                          |                |                       |              |
| Для допуска к сертификации                                                          |             |                                             |                               | *По умолчанию отображаются циклы, начиная с текущей даты. Первыми отобра<br><b>X ••••• «Вернуться назад •• Настроить фильтр • Ж</b> Сбросить фильтр |                   |             | ФГБОУ ВО «Российский национальный исследовательский медицинский университет им. Н.И.                                                                                                    |                          |                |                       |              |
| Индивидуальное расписание<br>Образовательное портфолио<br>Дополнительная информация | мест        | Наличие Наличие<br>бюлжетия платных<br>MECT | Информация о<br><b>MACTAX</b> | Название                                                                                                    | Трудоёмкос<br>3FT | Дата начала | Специальность<br>Урология                                                                                                    |                          | ыбрать<br>цикл | Цикл<br>nobas<br>план |              |
|                                                                                     |             |                                             |                               | Лапароскопические<br>инструменты и<br>оборудование с                                                                                                | 18.00             | $-10.2017$  | Дополнительные специальности<br>Неврология<br>Рефлексотерапия                                                                                                    |                          |                |                       |              |
|                                                                                     |             |                                             | Информация                    | Нарушение<br>мочеиспускания и<br>сексуальная                                                                                                    | 18.00             | 27.11.2017  | Организация здравоохранения и общественное здоровье<br>Онкология                                                                                                    |                          |                |                       |              |
|                                                                                     |             |                                             |                               | Радиационная<br>безопасность при<br>работе в кабинетах                                                                                              | 36.00             | 27 11 2017  | Травматология и ортопедия<br>Физиотерапия<br>Лечебная физкультура и спортивная медицина                                                                                                    |                          |                |                       |              |
|                                                                                     |             |                                             |                               | Нарушение<br>мочеиспускания и<br>сексуальная                                                                                                    | 18.00             | 30 11 2017  | Нейрохирургия<br>Терапия                                                                                                    |                          |                |                       |              |
|                                                                                     |             |                                             |                               | Лапароскопические<br>инструменты и<br>оборудование с                                                                                                | 18.00             | 07 12 2017  | Анестезиология-реаниматология<br>Кардиология                                                                                                    |                          |                |                       |              |
|                                                                                     |             |                                             |                               | Ультразвуковая<br>диагностика<br>урологических                                                                                                    | 18.00             | 11.12.2017  | Форма обучения<br>очная                                                                                                    |                          |                |                       |              |
|                                                                                     |             |                                             |                               | Экспертиза временной<br>нетрудоспособности                                                                                                    | 36.00             | 14.08.2017  | Основы обучения<br>бюджетная                                                                                                    |                          |                |                       |              |
|                                                                                     |             |                                             |                               | Сердечно-легочная<br>реанимация. Базовый<br>KVDC.                                                                                                   | 18.00             | 14.08.2017  | договорная<br>договорная (за счет средств ФОМС)                                                                                                    | $\overline{\phantom{a}}$ |                |                       |              |
|                                                                                     |             |                                             |                               | Экспертиза временной                                                                                                    | 36.00             | 14 08 2017  | договорная, договорная (за<br><u>אווג נטב</u><br>19 08 2017<br>заочная                                                                                                    |                          |                |                       |              |

Рисунок 20.

Для возврата на страницу «Индивидуальные планы и их выполнение» нажмите **КНОПКУ «Вернуться назад** 

После добавления цикла повышения квалификации в план на странице «Выбор цикла», он будет отображаться в индивидуальном плане в разделе «Актуальные вопросы специальности». Для просмотра добавленных компонентов плана, таких как циклы повышения квалификации, нажмите на в начале строки «Актуальные вопросы специальности» (рис. 21).

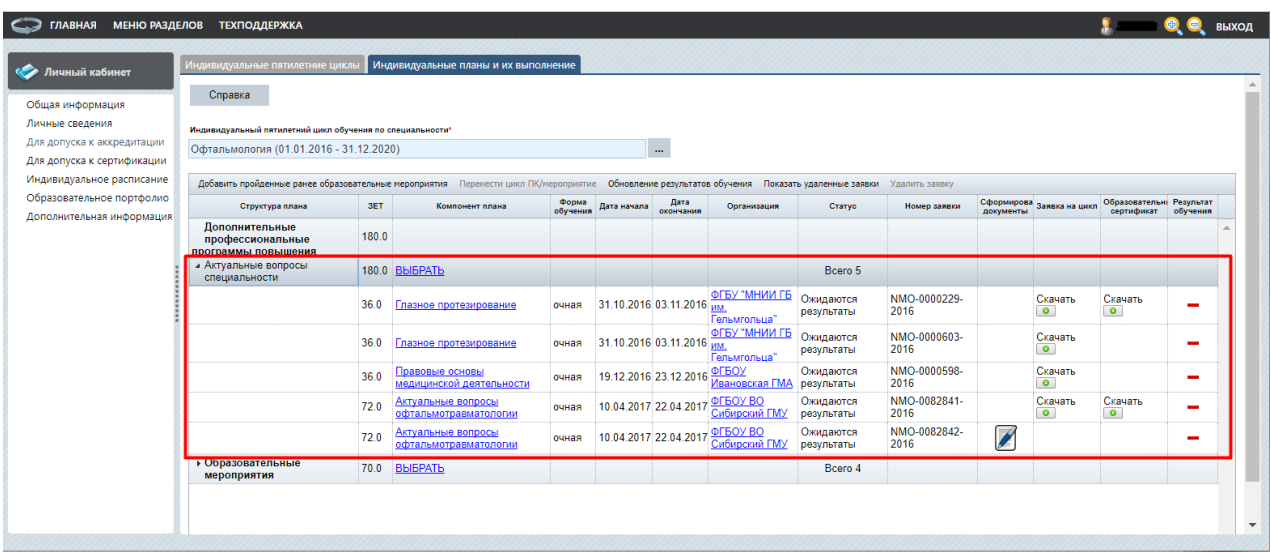

### Рисунок 21.

Если Вы **включили цикл** повышения квалификации в индивидуальной план **ошибочно,** или Вы не собираетесь обучаться по выбранной программе, то выберите соответствующую запись цикла и нажмите на кнопку <sup>удалить заявку (рис. 22). Это можно</sup> сделать как для циклов, по которым документы уже оформлены, так и для циклов, включенных в план без сформированного пакета документов.

| Личный кабинет                                           | Индивидуальные пятилетние циклы                           |                                                                                                    | Индивидуальные планы и их выполнение        |                   |                          |                   |                                      |                         |                      |   |                           |                                                 |                |  |
|----------------------------------------------------------|-----------------------------------------------------------|----------------------------------------------------------------------------------------------------|---------------------------------------------|-------------------|--------------------------|-------------------|--------------------------------------|-------------------------|----------------------|---|---------------------------|-------------------------------------------------|----------------|--|
| Общая информация                                         | Справка                                                   |                                                                                                    |                                             |                   |                          |                   |                                      |                         |                      |   |                           |                                                 |                |  |
| Личные сведения                                          | Индивидуальный пятилетний цикл обучения по специальности* |                                                                                                    |                                             |                   |                          |                   |                                      |                         |                      |   |                           |                                                 |                |  |
| Для допуска к аккредитации<br>Для допуска к сертификации | Офтальмология (01.01.2016 - 31.12.2020)                   |                                                                                                    |                                             |                   |                          | $\mathbf{r}$      |                                      |                         |                      |   |                           |                                                 |                |  |
| Индивидуальное расписание                                |                                                           | Добавить пройденные ранее образовательные мероприятия Перенести цикл ПК/мероприятие Обновление результатов обучения Показать удаленные заявки<br>Удалить заявку |                                             |                   |                          |                   |                                      |                         |                      |   |                           |                                                 |                |  |
| Образовательное портфолио<br>Дополнительная информация   | Структура плана                                           | 3ET                                                                                                    | Компонент плана                             | Форма<br>обучения | Дата начала              | Дата<br>окончания | Организация                          | Статус                  | Номер заявки         |   | Сформирова Заявка на цикл | Образовательні Результат<br>сертификат обучения |                |  |
|                                                          | Дополнительные<br>профессиональные<br>программы повышения | 180.0                                                                                                    |                                             |                   |                          |                   |                                      |                         |                      |   |                           |                                                 |                |  |
|                                                          | - Актуальные вопросы<br>специальности                     |                                                                                                    | 180.0 BbIBPATb                              |                   |                          |                   |                                      | Bcero 5                 |                      |   |                           |                                                 |                |  |
|                                                          |                                                           | 36.0                                                                                                    | Глазное протезирование                      | очная             | 31.10.2016 03.11.2016 MM |                   | ФГБУ "МНИИ ГБ<br>Гельмгольца"        | Ожидаются<br>результаты | NMO-0000229-<br>2016 |   | Скачать<br>$\bullet$      | Скачать<br>$\bullet$                            | $\blacksquare$ |  |
|                                                          |                                                           | 36.0                                                                                                    | Глазное протезирование                      | очная             | 31.10.2016 03.11.2016    |                   | <b>ФГБУ "МНИИ ГБ</b><br>Гельмгольца" | Ожидаются<br>результаты | NMO-0000603-<br>2016 |   | Скачать<br>$\bullet$      |                                                 | -              |  |
|                                                          |                                                           | 36.0                                                                                                    | Правовые основы<br>медицинской деятельности | очная             | 19.12.2016 23.12.2016    |                   | ФГБОУ<br>Ивановская ГМА              | Ожидаются<br>результаты | NMO-0000598-<br>2016 |   | Скачать<br>$\bullet$      |                                                 | ÷              |  |
|                                                          |                                                           | 720                                                                                                    | Актуальные вопросы<br>офтальмотравматологии | очная             | 10.04.2017 22.04.201     |                   | ФГБОУ ВО<br>Сибирский ГМУ            | Ожидаются<br>результаты | NMO-0082841-<br>2016 |   | Скачать<br>$\bullet$      | Скачать<br>$\bullet$                            | ÷              |  |
|                                                          |                                                           | 72.0                                                                                                    | Актуальные вопросы<br>офтальмотравматологии | очная             | 10.04.2017 22.04.201     |                   | ФГБОУ ВО<br>Сибирский ГМУ            | Ожидаются<br>результаты | NMO-0082842-<br>2016 | Z |                           |                                                 |                |  |
|                                                          | • Образовательные<br>мероприятия                          | 70.0                                                                                                    | <b>ВЫБРАТЬ</b>                              |                   |                          |                   |                                      | Bcero 4                 |                      |   |                           |                                                 |                |  |

Рисунок 22.

В открывшейся карточке на удаление заявки подтвердите Ваше намерение, нажав кнопку  $\begin{bmatrix} \text{Aa} \\ \text{pnc. 23} \end{bmatrix}$ .

| <mark>К /</mark> Личный кабинет                         |                                                           |       | Индивидуальные пятилетние циклы   Индивидуальные планы и их выполнение                             |                   |              |                                                              |   |                                 |                                                 |   |
|---------------------------------------------------------|-----------------------------------------------------------|-------|----------------------------------------------------------------------------------------------------|-------------------|--------------|--------------------------------------------------------------|---|---------------------------------|-------------------------------------------------|---|
| Общая информация                                        | Справка                                                   |       |                                                                                                    |                   |              |                                                              |   |                                 |                                                 |   |
| Личные сведения                                         | Индивидуальный пятилетний цикл обучения по специальности* |       |                                                                                                    |                   |              |                                                              |   |                                 |                                                 |   |
| Для допуска к аккредитации                              | Офтальмология (01.01.2016 - 31.12.2020)                   |       |                                                                                                    |                   | $\cdots$     |                                                              |   |                                 |                                                 |   |
| Для допуска к сертификации<br>Индивидуальное расписание |                                                           |       | Добавить пройденные ранее образовательные мероприятия   Перенести цикл ПК/мероприятие   Обновление |                   |              |                                                              |   |                                 |                                                 |   |
| Образовательное портфолио                               | Структура плана                                           | 3ET   | Компонент плана                                                                                    | Форма<br>обучения | Дата начала  | Удаление заявки                                              | × | мирова заявка на цикл           | Образовательні Результат<br>сертификат обучения |   |
| Дополнительная информация                               | Дополнительные<br>профессиональные<br>программы повышения | 180.0 |                                                                                                    |                   |              | Вы действительно хотите удалить заявку NMO-<br>0000603-2016? |   |                                 |                                                 |   |
|                                                         | <b>4 Актуальные вопросы</b><br>специальности              |       | 180.0 BbIBPATb                                                                                     |                   |              |                                                              |   |                                 |                                                 |   |
|                                                         |                                                           | 36.0  | Глазное протезирование                                                                             | очная             | 31.10.2016 0 | Нет<br>Да                                                    |   | Скачать<br>$\boxed{\circ}$      | Скачать<br>$\boxed{\circ}$                      | - |
|                                                         |                                                           | 36.0  | Глазное протезирование                                                                             | очная             | 31.10.2016 0 |                                                              |   | Скачать<br>$\overline{\bullet}$ |                                                 |   |
|                                                         |                                                           | 36.0  | Правовые основы<br>медицинской деятельности                                                        | очная             | 19.12.2016 2 |                                                              |   | Скачать<br>$\boxed{\circ}$      |                                                 | _ |
|                                                         |                                                           | 72.0  | Актуальные вопросы<br>офтальмотравматологии                                                        | очная             | 10.04.2017 2 |                                                              |   | Скачать<br>$\boxed{\circ}$      | Скачать<br>$\boxed{\circ}$                      | - |
|                                                         |                                                           | 720   | Актуальные вопросы<br>офтальмотравматологии                                                        | очная             | 10.04.2017 2 |                                                              | Z |                                 |                                                 |   |
|                                                         | • Образовательные<br>мероприятия                          | 70.0  | <b>B</b> bIBPAT <sub>b</sub>                                                                       |                   |              | Бсего 4                                                      |   |                                 |                                                 |   |

Рисунок 23.

У Вас есть возможность отобразить все ранее удалённые заявки. Для этого нажмите кнопку <sup>Показать</sup> удаленные заявки (рис. 24).

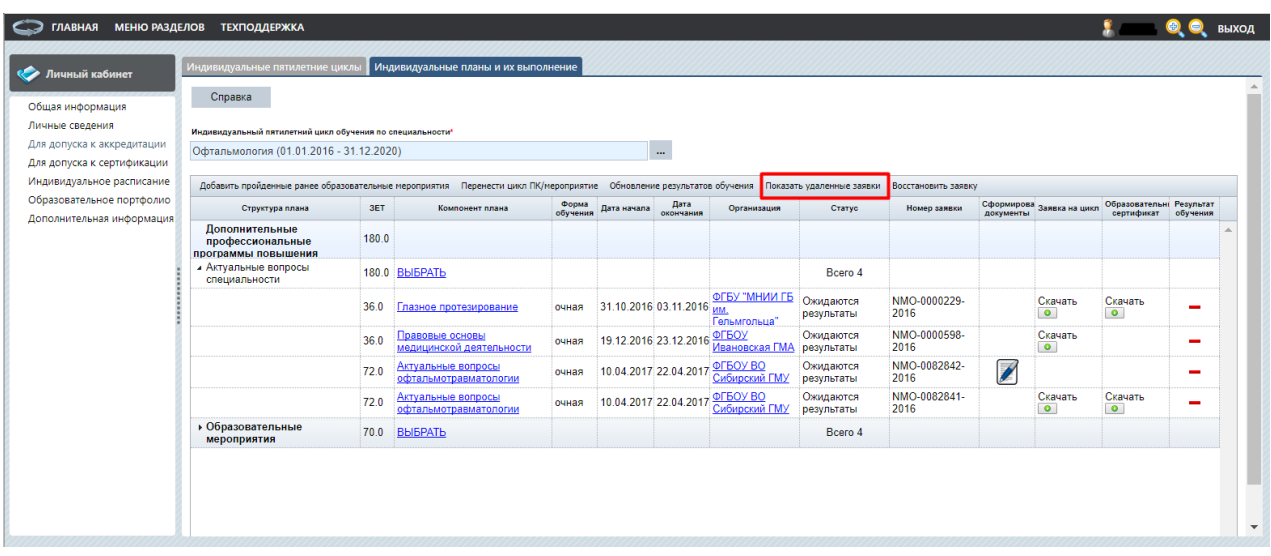

### Рисунок 24.

В результате ранее удалённые заявки отобразятся в общем списке. При этом рядом с номером заявки будет присутствовать отметка, что это удалённая заявка (рис. 25). При выделении записи удаленной заявки есть возможность ее восстановить. Для этого нажмите кнопку Восстановить заявку

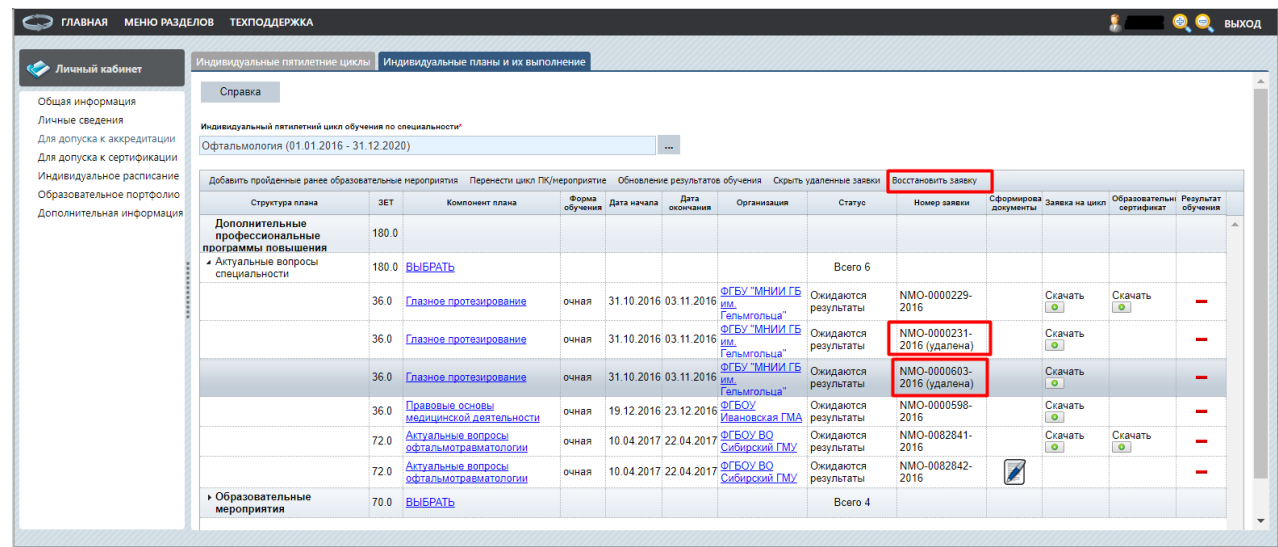

### Рисунок 25.

После включения цикла в индивидуальный план **сформируйте заявку на цикл**, нажав на кнопку в столбце «Сформировать документы» (рис. 26).

**ВАЖНО!** *Формирование заявки на выбранный цикл является Вашим намерением пройти обучение по программе повышения квалификации. О возможности пройти обучение на цикле рекомендуется уточнить у образовательной организации, поскольку на момент формирования Вашей заявки места по выбранной Вами основе обучения могут закончиться.*

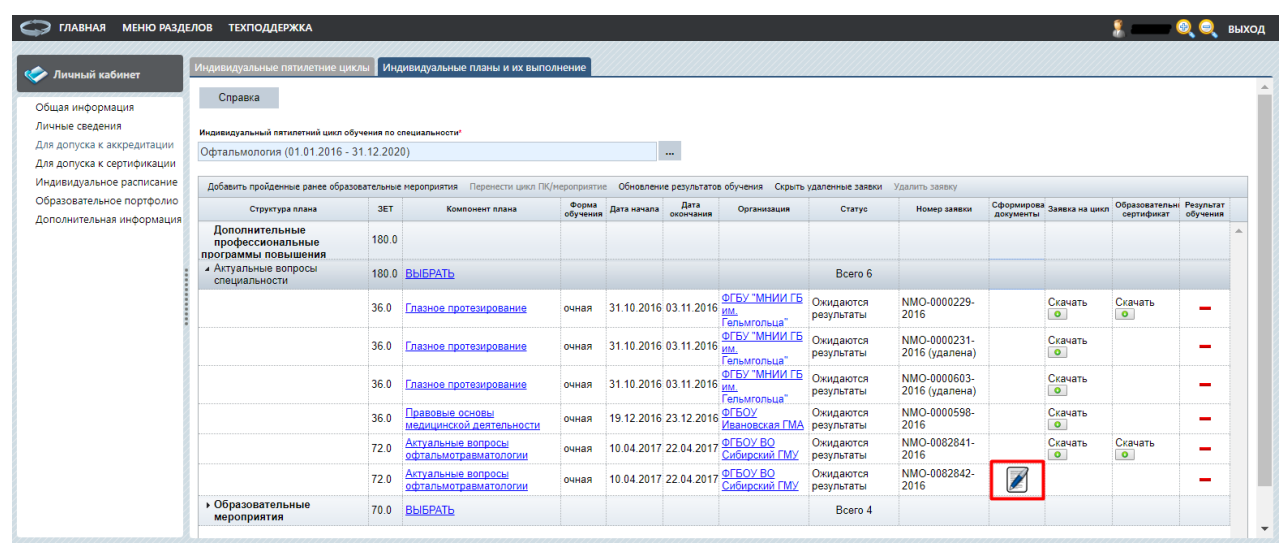

## Рисунок 26.

В открывшейся карточке необходимо внести: должность, место работы, регион и основу обучения, после чего нажать кнопку сохранить и закрыть (рис. 27). Система позволяет оформить заявку на обучение, если в поле «Занятость» Вы укажите значение «Не работаю». В этом случае не потребуется вносить данные о должности и месте работы.

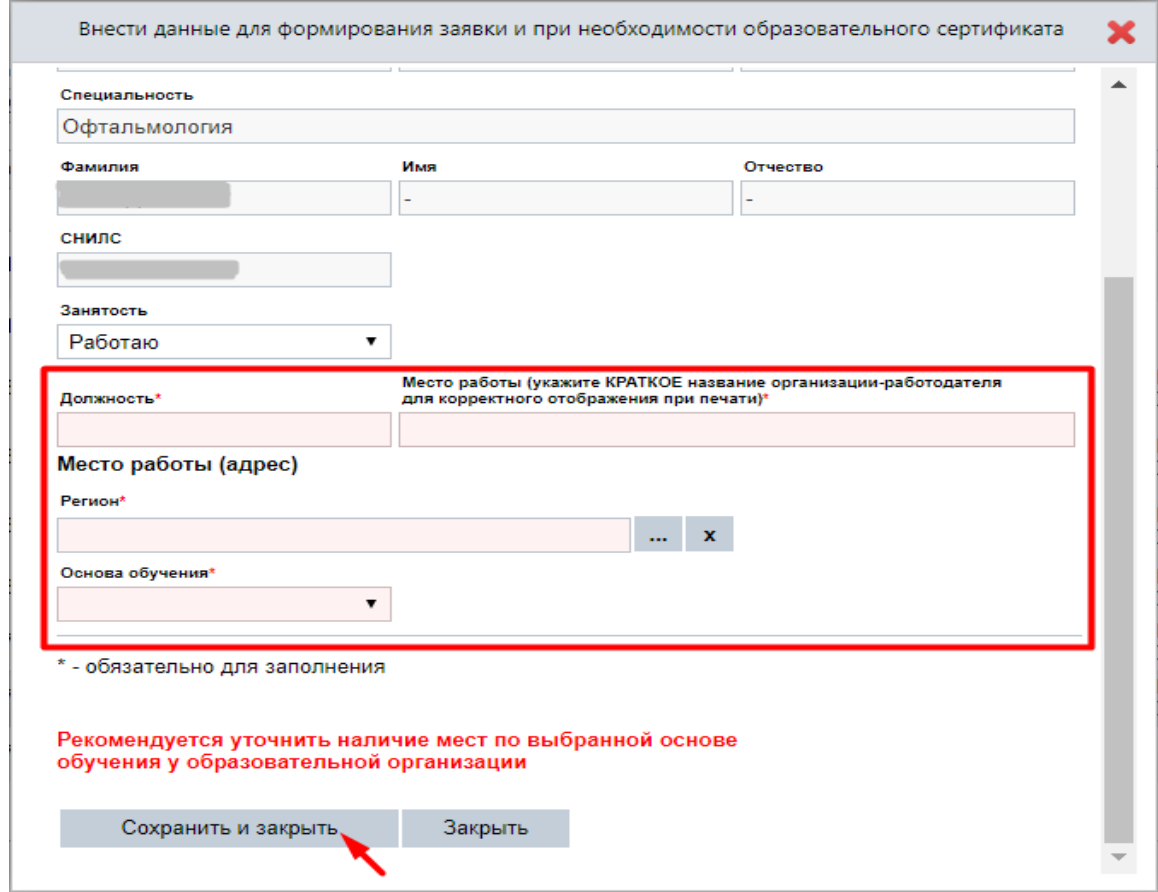

Рисунок 27.

Обратите внимание, что при выборе в *поле «Основа обучения»* значения *«договорная»* следует уточнить, кто будет выступать в роли Плательщика в одноименном поле – Физическое лицо или Юридическое лицо. Если обучение оплачивает работодатель, следует выбрать значение «Юридическое лицо». Если обучение оплачивается Вами самостоятельно, то следует выбрать значение «Физическое лицо».

*ОБРАТИТЕ ВНИМАНИЕ, что выбор основы обучения «бюджетная» возможен, если Вы являетесь сотрудником государственного бюджетного учреждения.*

После этого в столбцах «Заявка на цикл» и «Образовательный сертификат» при выборе соответствующей основы обучения появится кнопка **.** Скачать . Нажмите ее для скачивания необходимых документов (рис. 28).

|                                             | Индивидуальные пятилетние циклы                                  |       | Индивидуальные планы и их выполнение                                                                                                    |                   |                                    |                          |                                  |                         |                      |           |                           |                                        |          |
|---------------------------------------------|------------------------------------------------------------------|-------|----------------------------------------------------------------------------------------------------|-------------------|------------------------------------|--------------------------|----------------------------------|-------------------------|----------------------|-----------|---------------------------|----------------------------------------|----------|
| <b>В Личный кабинет</b><br>Общая информация | Справка                                                          |       |                                                                                                    |                   |                                    |                          |                                  |                         |                      |           |                           |                                        |          |
| Личные сведения                             | Индивидуальный пятилетний цикл обучения по специальности*        |       |                                                                                                    |                   |                                    |                          |                                  |                         |                      |           |                           |                                        |          |
| Для допуска к аккредитации                  | Офтальмология (01.01.2016 - 31.12.2020)                          |       |                                                                                                    |                   |                                    | $\cdots$                 |                                  |                         |                      |           |                           |                                        |          |
| Для допуска к сертификации                  |                                                                  |       |                                                                                                    |                   |                                    |                          |                                  |                         |                      |           |                           |                                        |          |
| Индивидуальное расписание                   |                                                                  |       | Добавить пройденные ранее образовательные мероприятия Перенести цикл ПК/мероприятие Обновление результатов обучения Показать удаленные заявки |                   |                                    |                          |                                  |                         | Удалить заявку       |           |                           |                                        |          |
| Образовательное портфолио                   | Структура плана                                                  | 3ET   | Компонент плана                                                                                                    | Форма<br>обичения | Дата начала                        | Дата<br>окончания        | Организация                      | Статус                  | Номер заявки         | документы | Сформирова Заявка на цикл | Образовательні Результат<br>сертификат | обучения |
| Дополнительная информация                   | <b>Пополнительные</b><br>профессиональные<br>программы повышения | 180.0 |                                                                                                    |                   |                                    |                          |                                  |                         |                      |           |                           |                                        |          |
|                                             | - Актуальные вопросы<br>специальности                            |       | 180.0 BbIBPATb                                                                                                    |                   |                                    |                          |                                  | Bcero 4                 |                      |           |                           |                                        |          |
|                                             |                                                                  | 36.0  | Глазное протезирование                                                                                                    | очная             |                                    | 31.10.2016 03.11.2016 un | ФГБУ "МНИИ ГБ<br>Гельмгольца"    | Ожидаются<br>результаты | NMO-0000229-<br>2016 |           | Скачать<br>$\bullet$      | Ckayaty                                |          |
|                                             |                                                                  | 36.0  | Правовые основы<br>мелицинской деятельности                                                                                                   | очная             | 19.12.2016 23.12.2016 <b>OFBOY</b> |                          | Ивановская ГМА                   | Ожидаются<br>результаты | NMO-0000598-<br>2016 |           | Скачать<br>$\bullet$      |                                        |          |
|                                             |                                                                  | 72.0  | Актуальные вопросы<br>офтальмотравматологии                                                                                                   | очная             |                                    | 10.04.2017 22.04.2017    | <b>OFFOY BO</b><br>Сибирский ГМУ | Ожидаются<br>результаты | NMO-0082841-<br>2016 |           | Скачать<br>$\bullet$      | Скачать<br>$\bullet$                   |          |
|                                             |                                                                  | 720   | Актуальные вопросы<br>офтальмотравматологии                                                                                                   | очная             |                                    | 10.04.2017 22.04.2017    | <b>ФГБОУ ВО</b><br>Сибирский ГМУ | Ожидаются<br>результаты | NMO-0082842-<br>2016 | Z         |                           |                                        | -        |
|                                             | • Образовательные<br>мероприятия                                 | 70.0  | <b>ВЫБРАТЬ</b>                                                                                                    |                   |                                    |                          |                                  | Bcero 4                 |                      |           |                           |                                        |          |

Рисунок 28.

Если при формировании заявки в поле «Основа обучения» была указана *«договорная (за счет средств ФОМС)»*, то в столбце «Образовательный сертификат», будет доступен для скачивания пакет документов:

- Образовательный сертификат;
- Памятка к образовательному сертификату;
- Заявление о направлении на обучение за счет средств территориального ФОМС.

Обратите внимание, что с началом работы Портала документооборот в образовательной организации при зачислении специалистов на цикл повышения квалификации не меняется. Помимо оформленной на Портале заявки на цикл, которая должна быть согласована Вашим работодателем, в образовательную организацию подается полный стандартный пакет документов (паспорт, диплом об образовании, ранее полученные сертификаты по специальности/-ям). Полученная от образовательной организации *путевка на цикл повышения квалификации является подтверждением поданной заявки*.

## *Особенности подачи заявки на цикл по программе повышения квалификации с основой обучения за счет средств территориального ФОМС (с применением образовательного сертификата).*

В соответствии с Постановлением Правительства Российской Федерации №332 от 21 апреля 2016г. «Об утверждении Правил использования медицинскими организациями средств нормированного страхового запаса территориального фонда обязательного медицинского страхования для финансового обеспечения мероприятий по организации дополнительного профессионального образования медицинских работников по программам повышения квалификации, а также по приобретению и проведению ремонта медицинского оборудования» для специалиста действует следующий порядок при выборе цикла повышения квалификации с основой обучения за счет средств территориального ФОМС:

- 1. Специалист подал заявку на цикл повышения квалификации, реализуемый за счет средств территориального ФОМС (с применением образовательного сертификата). Для реализации своего выбора рекомендуемая дата формирования заявки специалистом должна быть не позднее, чем за 20 календарных дней до начала очередного квартала, в котором планируется обучение.
- 2. Распечатанные форму заявки и образовательный сертификат вместе с заявлением о направлении на обучение за счет средств территориального ФОМС специалисту необходимо предоставить в свою организацию для согласования.
- 3. С целью предварительного бронирования места и фиксации стоимости обучения специалиста на выбранном им цикле за счет средств территориального ФОМС настоятельно рекомендуется организации, где работает специалист, направить подписанную заявку в образовательное учреждение, реализующее цикл.
- 4. После уточнения наличия места и фиксации стоимости в образовательном учреждении организация-работодатель специалиста может включить заявку специалиста на его обучение в заявку на финансовое обеспечение плана мероприятий на очередной квартал за счет средств территориального ФОМС.
- 5. Заявка организации должна быть направлена в уполномоченный орган (региональный орган исполнительной власти в сфере охраны здоровья граждан) не позднее, чем за 15 календарных дней до начала очередного квартала.
- 6. Информацию об утверждении плана мероприятий, заключении с образовательным учреждением договора на образование и о направлении Вас на обучение, Вы можете получить в Вашей организации.

*Образовательная организация может отменить цикл повышения квалификации*. В этом случае, если Вами ранее была сформирована заявка на цикл, то на указанный при регистрации на Портале электронный адрес автоматически придёт информационное сообщение об отмене цикла. За подробностями рекомендуем обращаться непосредственно в

образовательную организацию по контактным данным, указанным в карточке образовательной организации (доступны при нажатии на ссылку с названием образовательной организации).

После освоения цикла по программе повышения квалификации образовательная организация, его проводившая, внесёт результаты обучения на Портал, и Ваш результат отобразится в столбце «Результат обучения» на вкладке «Индивидуальные планы и их выполнение» (рис. 29).

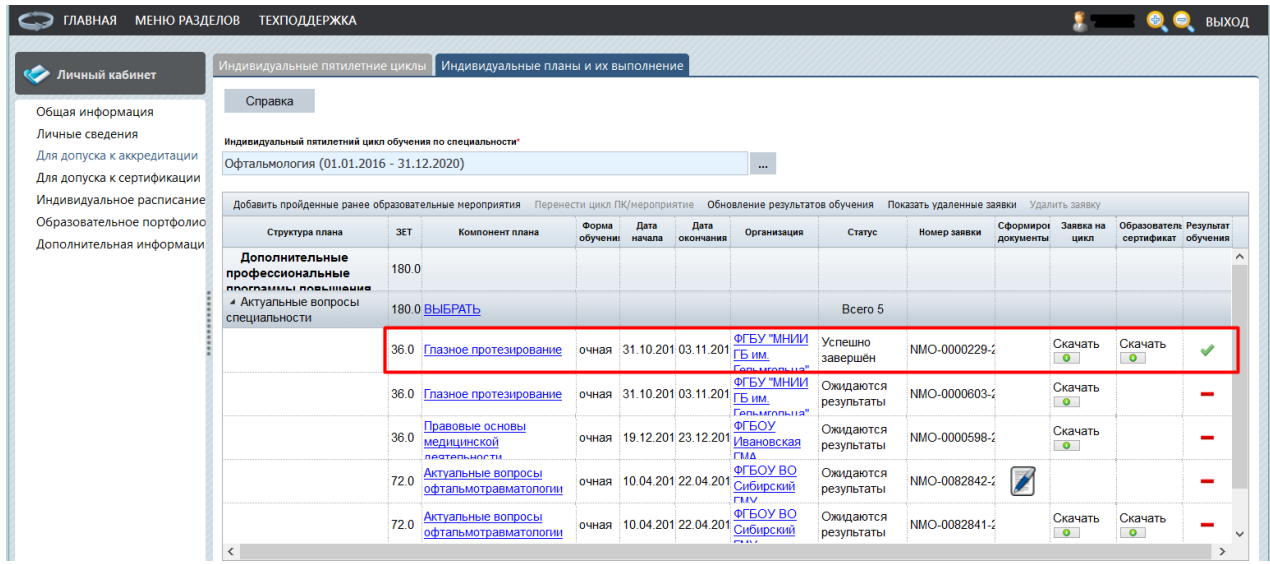

Рисунок 29.

Для актуализации информации о результатах обучения на цикле (или образовательном мероприятии) необходимо нажать кнопку Обновление результатов обучения (рис. 30).

| <b>ГЛАВНАЯ</b><br>МЕНЮ РАЗДЕЛОВ                       | <b>ТЕХПОДДЕРЖКА</b>                                                                         |       |                                                                                     |                   |                |                            |                                                       |                         |                           |                          |                      | 1.1.1.1.1.1                                   | ВЫХОД         |
|-------------------------------------------------------|---------------------------------------------------------------------------------------------|-------|-------------------------------------------------------------------------------------|-------------------|----------------|----------------------------|-------------------------------------------------------|-------------------------|---------------------------|--------------------------|----------------------|-----------------------------------------------|---------------|
| Личный кабинет                                        | Индивидуальные пятилетние циклы                                                             |       | Индивидуальные планы и их выполнение                                                |                   |                |                            |                                                       |                         |                           |                          |                      |                                               |               |
| Общая информация                                      | Справка                                                                                     |       |                                                                                     |                   |                |                            |                                                       |                         |                           |                          |                      |                                               |               |
| Личные сведения                                       | Индивидуальный пятилетний цикл обучения по специальности*                                   |       |                                                                                     |                   |                |                            |                                                       |                         |                           |                          |                      |                                               |               |
| Для допуска к аккредитации                            | Офтальмология (01.01.2016 - 31.12.2020)                                                     |       |                                                                                     |                   |                |                            | $\cdots$                                              |                         |                           |                          |                      |                                               |               |
| Для допуска к сертификации                            |                                                                                             |       |                                                                                     |                   |                |                            |                                                       |                         |                           |                          |                      |                                               |               |
| Индивидуальное расписание                             |                                                                                             |       | Добавить пройденные ранее образовательные мероприятия Перенести цикл ПК/мероприятие |                   |                |                            | Обновление результатов обучения                       |                         | Показать удаленные заявки |                          | Удалить заявку       |                                               |               |
| Образовательное портфолио<br>Дополнительная информаци | Структура плана                                                                             | 3ET   | Компонент плана                                                                     | Форма<br>обучения | Дата<br>начала | Дата<br>окончания          | Организация                                           | Статус                  | Номер заявки              | Сформиров<br>документы   | Заявка на<br>цикл    | Образователь Результат<br>сертификат обучения |               |
|                                                       | Дополнительные<br>профессиональные<br><b><i><u><u>DISCONDIANALE</u></u></i></b> CONCLUSIONS | 180.0 |                                                                                     |                   |                |                            |                                                       |                         |                           |                          |                      |                                               |               |
|                                                       | • Актуальные вопросы<br>специальности                                                       |       | 180.0 BbIBPATb                                                                      |                   |                |                            |                                                       | Bcero 5                 |                           |                          |                      |                                               |               |
|                                                       |                                                                                             | 36.0  | Глазное протезирование                                                              | очная             |                | 31.10.201 03.11.201 FB MM. | ФГБУ "МНИИ<br>Гельмгольна"                            | Успешно<br>завершён     | NMO-0000229-2             |                          | Скачать<br>$\bullet$ | Скачать<br>$\bullet$                          | ৶             |
|                                                       |                                                                                             | 36.0  | Глазное протезирование                                                              | очная             |                | 31.10.201 03.11.201 FB им. | ФГБУ "МНИИ<br>Гельмгольна"                            | Ожидаются<br>результаты | NMO-0000603-2             |                          | Скачать<br>$\bullet$ |                                               |               |
|                                                       |                                                                                             | 36.0  | Правовые основы<br>медицинской<br>пертельности                                      | очная             |                |                            | ФГБОУ<br>19.12.201 23.12.201 Ивановская<br><b>FMA</b> | Ожидаются<br>результаты | NMO-0000598-2             |                          | Скачать<br>$\bullet$ |                                               |               |
|                                                       |                                                                                             | 72.0  | Актуальные вопросы<br>офтальмотравматологии                                         | очная             |                | 10.04.201 22.04.201        | ФГБОУ ВО<br>Сибирский<br><b>EMV</b>                   | Ожидаются<br>результаты | NMO-0082842-2             | $\overline{\phantom{a}}$ |                      |                                               |               |
|                                                       |                                                                                             | 720   | Актуальные вопросы<br>офтальмотравматологии                                         | очная             |                |                            | ФГБОУ ВО<br>10.04.201 22.04.201 Сибирский<br>min c    | Ожидаются<br>результаты | NMO-0082841-2             |                          | Скачать<br>$\bullet$ | Скачать<br>$\bullet$                          |               |
|                                                       |                                                                                             |       |                                                                                     |                   |                |                            |                                                       |                         |                           |                          |                      |                                               | $\rightarrow$ |

Рисунок 30.

*Запланированный или уже освоенный цикл (или образовательное мероприятие) можно перенести из одного индивидуального цикла по специальности в другой* при условии формирования нескольких индивидуальных циклов по специальностям, если позволяют условия реализации программы повышения квалификации (или образовательного мероприятия). Для этого выберите цикл и нажмите кнопку Перенести цикл ПК/мероприятие (рис. 31).

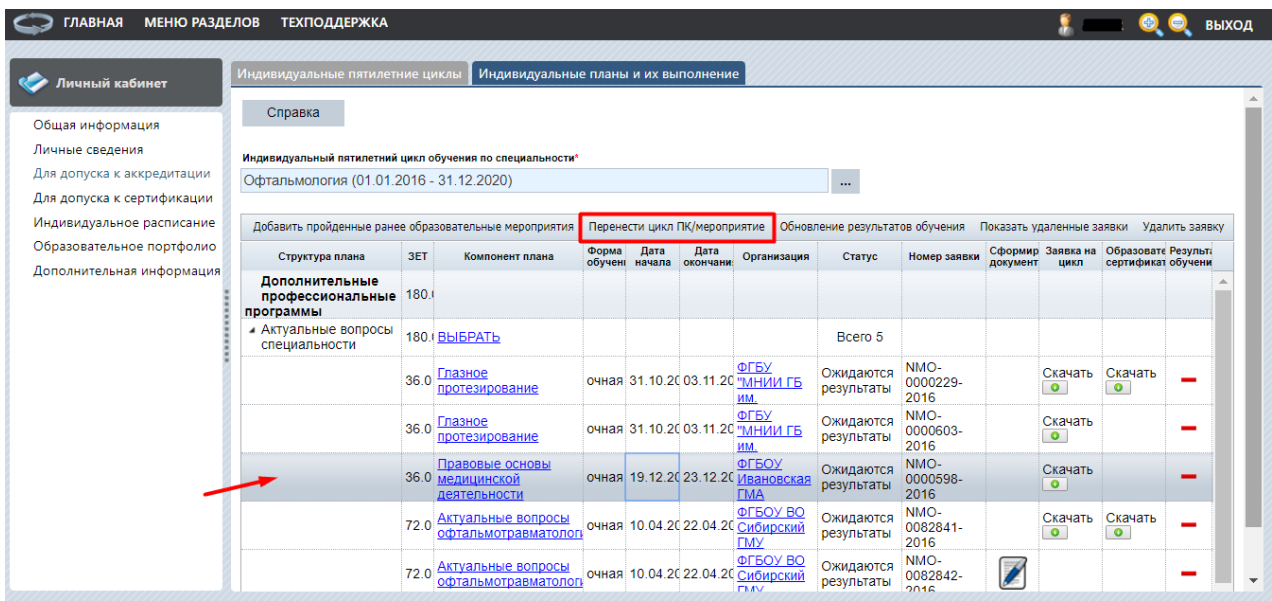

Рисунок 31.

В открывшейся карточке откройте фильтр выбора индивидуального цикла и выберите цикл по специальности, куда нужно перенести цикл по программе повышения квалификации (рис. 32). После этого нажмите кнопку .

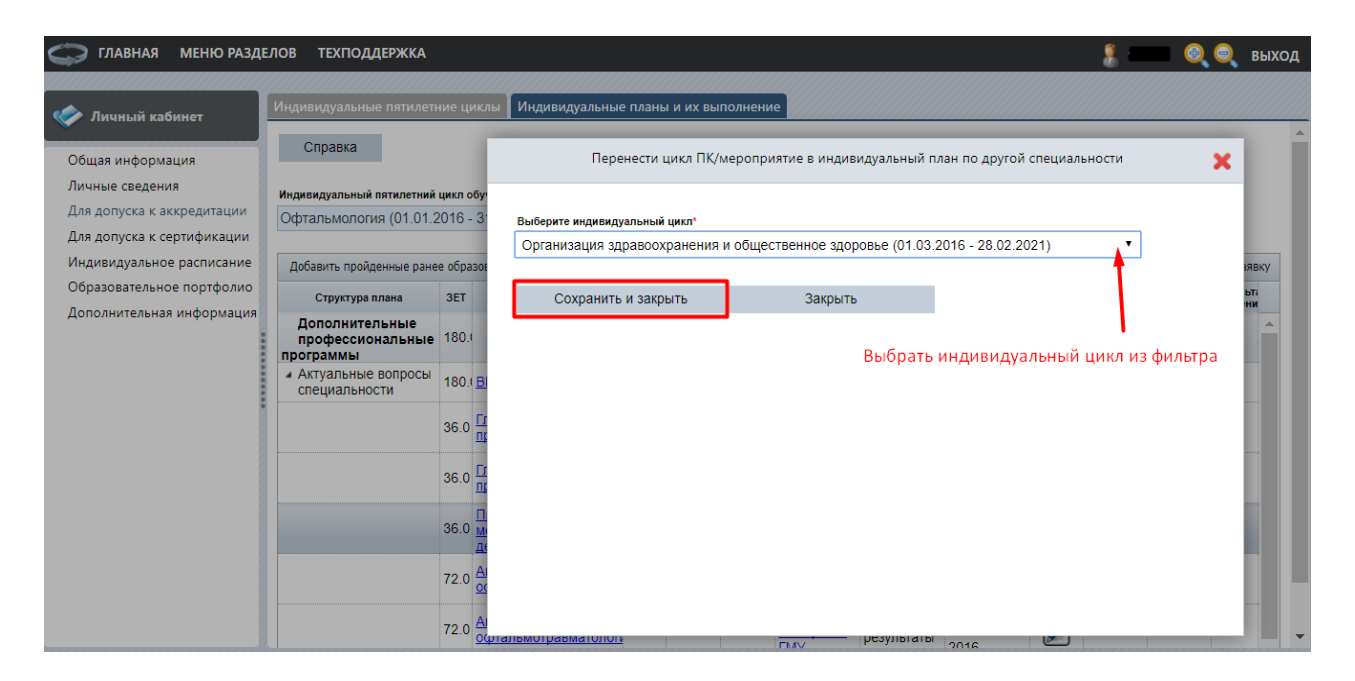

Рисунок 32.

Цикл по программе повышения квалификации отобразится в другом индивидуальном цикле (рис. 33).

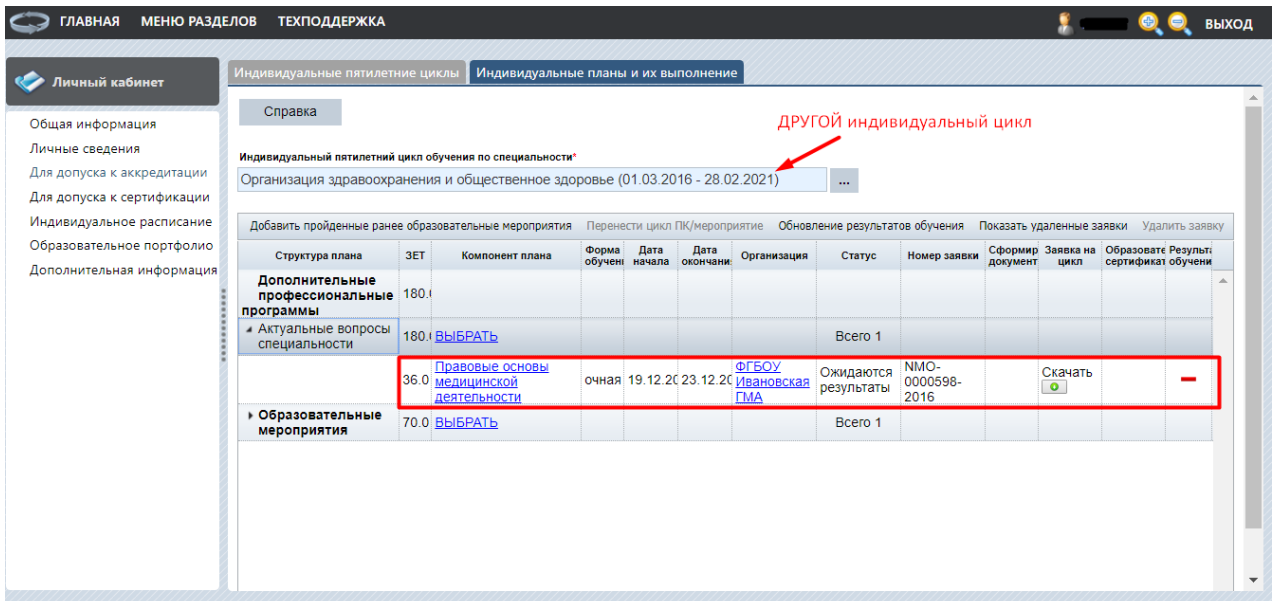

Рисунок 33.

# **V. Шаг 5. Включение образовательного мероприятия в Ваш индивидуальный план**

Для добавления образовательного мероприятия в индивидуальный план по специальности на вкладке «Индивидуальные планы и их выполнение» нажмите в столбце «Компонент плана» на ссылку **«**Выбрать**»** напротив пункта «Образовательные мероприятия» (рис. 34).

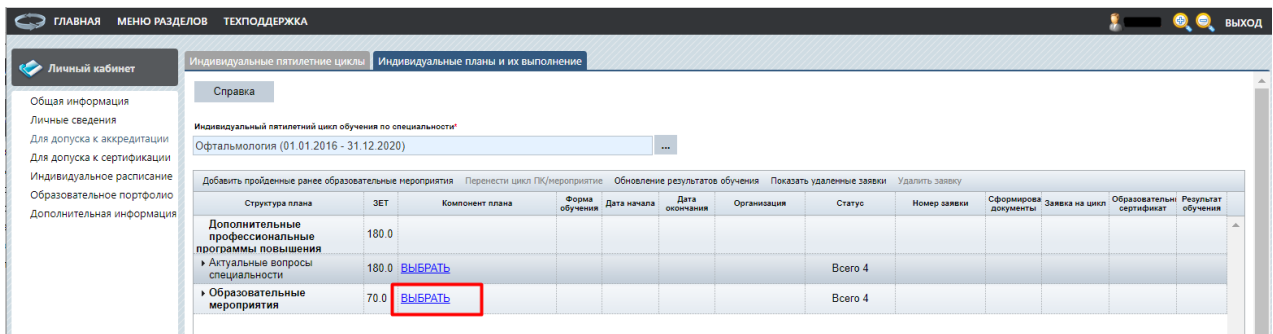

### Рисунок 34.

*ПРИМЕЧАНИЕ: ссылка недоступна, если на Портале нет размещенных образовательных мероприятий по данной специальности, вместо нее отображается «Отсутствуют»*.

Вы перейдете на страницу выбора образовательных мероприятий, размещенных на Портале, где сможете осуществить поиск по интересующим Вас критериям и включить выбранное образовательное мероприятия в индивидуальный план (рис. 35).

| <b>Пичный кабинет</b>                                  | Образовательные мероприятия |                         |                                                                            |                                           |                                                                           |                                              |                                              |       |             |                   |
|--------------------------------------------------------|-----------------------------|-------------------------|----------------------------------------------------------------------------|-------------------------------------------|---------------------------------------------------------------------------|----------------------------------------------|----------------------------------------------|-------|-------------|-------------------|
| Общая информация                                       | Справка                     |                         |                                                                            |                                           | НАЖАТЬ ДЛЯ ВКЛЮЧЕНИЯ В ИНДИВИДУАЛЬНЫЙ ПЛАН                                |                                              |                                              |       |             |                   |
| Личные сведения<br>Для допуска к аккредитации          |                             |                         | «Вернуться назад Ж Э У Настроить фильтр Ух Сбросить фильтр                 |                                           |                                                                           |                                              |                                              |       |             |                   |
| Для допуска к сертификации                             | Дата окончания              | Зачётных<br>единиц, ЗЕТ | Дополнительная информация                                                  | Выбрать<br>образовательное<br>мероприятие | Название                                                                  | Организация                                  | Тип мероприятия                              | Agpec | Дата начала | Форма<br>обучения |
| Индивидуальное расписание<br>Образовательное портфолио |                             | 1.00                    | Модуль рекомендован<br>Координационным советом<br>по развитию непрерывного | B                                         | ллергический<br><b>ОНЪЮНКТИВИТ</b>                                        | <b>OO PAAKИ</b>                              | <b>Дистанционный</b><br>интерактивный модуль |       |             | заочная           |
| Дополнительная информация                              |                             | 1.00                    | Модуль рекомендован<br>Координационным советом<br>по развитию непрерывного | 凶                                         | Синдром "сухого глаза"                                                    | Московское Научное<br>Общество Офтальмологов | Дистанционный<br>интерактивный модуль        |       |             | заочная           |
|                                                        |                             | 3.00                    | Модуль рекомендован<br>Координационным советом<br>по развитию непрерывного | p                                         | Диабетическая<br>ретинопатия                                              | Московское Научное<br>Общество Офтальмологов | Дистанционный<br>интерактивный модуль        |       |             | заочная           |
|                                                        |                             | 1.00                    | Модуль рекомендован<br>Координационным советом<br>по развитию непрерывного | 矕                                         | Детская глаукома                                                          | Московское Научное<br>Общество Офтальмологов | Дистанционный<br>интерактивный модуль        |       |             | заочная           |
|                                                        | 31.12.2018                  | 1.00                    | Ассоциация врачей-<br>офтальмологов                                        | 曾                                         | Клинические<br>рекомендации по<br>диагностике и лечению                   | M3 PO                                        | ЭОК-КР                                       |       | 01.09.2015  | заочная           |
|                                                        | 31.12.2018                  | 2.00                    |                                                                            | 吟                                         | Принципы организации<br>паллиативной помощи<br>детям и подросткам с       | M3 PO                                        | ЭОК-МЗ                                       |       | 01.12.2016  | заочная           |
|                                                        | 31.12.2018                  | 2.00                    | Российская ассоциация<br>аллергологов и<br>клинических иммунологов         | 曾                                         | Федеральные клинические<br>рекомендации по<br>диагностике и лечению       | M3 PO                                        | ЭОК-КР                                       |       | 01.01.2016  | заочная           |
|                                                        | 31.12.2018                  | 3.00                    | Союз педиатров России                                                      | 睯                                         | Федеральные клинические<br>рекомендации по оказанию<br>мелицинской помощи | M3 PO                                        | ЭОК-КР                                       |       | 01.09.2015  | заочная           |
|                                                        | 31.12.2018                  | 1.00                    | Российская ассоциация<br>аллергологов и<br>клинических иммунологов         | 醉                                         | Федеральные клинические<br>рекомендации по<br>анафилактическому шоку      | M3 PO                                        | ЭОК-КР                                       |       | 01.09.2015  | заочная           |
|                                                        | 31.12.2018                  | 2.00                    | Всероссийское общество<br>неврологов                                       | 警                                         | Клинические<br>рекомендации по<br>диагностике и лечению                   | M <sub>3</sub> P <sub>®</sub>                | ЭОК-КР                                       |       | 01.06.2017  | заочная           |
|                                                        | 31.12.2018                  | 2.00                    | Ассоциация врачей-<br>офтальмологов                                        | p                                         | Федеральные клинические<br>рекомендации:                                  | M3 PO                                        | ЭОК-КР                                       |       | 01.09.2015  | заочная           |

Рисунок 35.

Для выбора образовательного мероприятия и включения его в индивидуальный план действия аналогичны тем, что описаны выше при выборе цикла. После добавления образовательного мероприятия в план нажатием кнопки  $\blacksquare$ , оно будет доступно в индивидуальном плане (рис. 36)

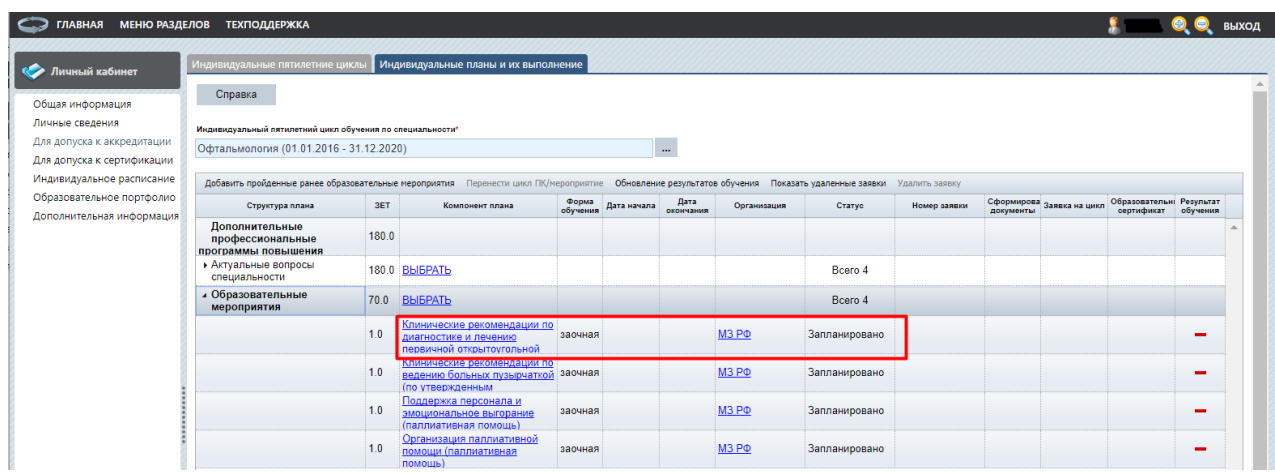

## Рисунок 36.

Информация о части образовательных мероприятий, представленных на Портале, предоставлена Координационным советом НМО. Это могут быть дистанционные интерактивные модули и очные мероприятия в виде конференций, семинаров, круглых столов и т.п. Для участия в таком мероприятии нужно быть зарегистрированным на сайте Координационного совета НМО:<http://www.sovetnmo.ru/> (рис. 37).

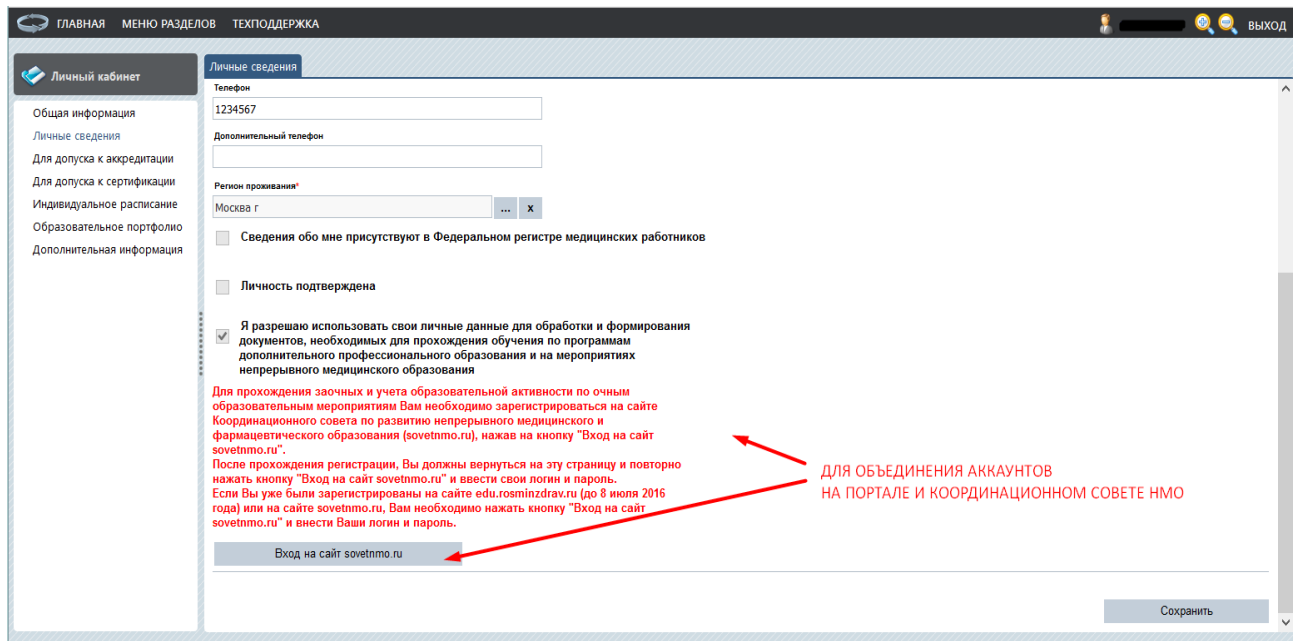

Рисунок 37.

Вы можете включить мероприятие в свой индивидуальный план по специальности до начала мероприятия или после того, как оно прошло (рис. 38). В дальнейшем для учета такого образовательного мероприятия в Вашем образовательном портфолио потребуется ввести код подтверждения, который Вы получаете у организаторов мероприятия.

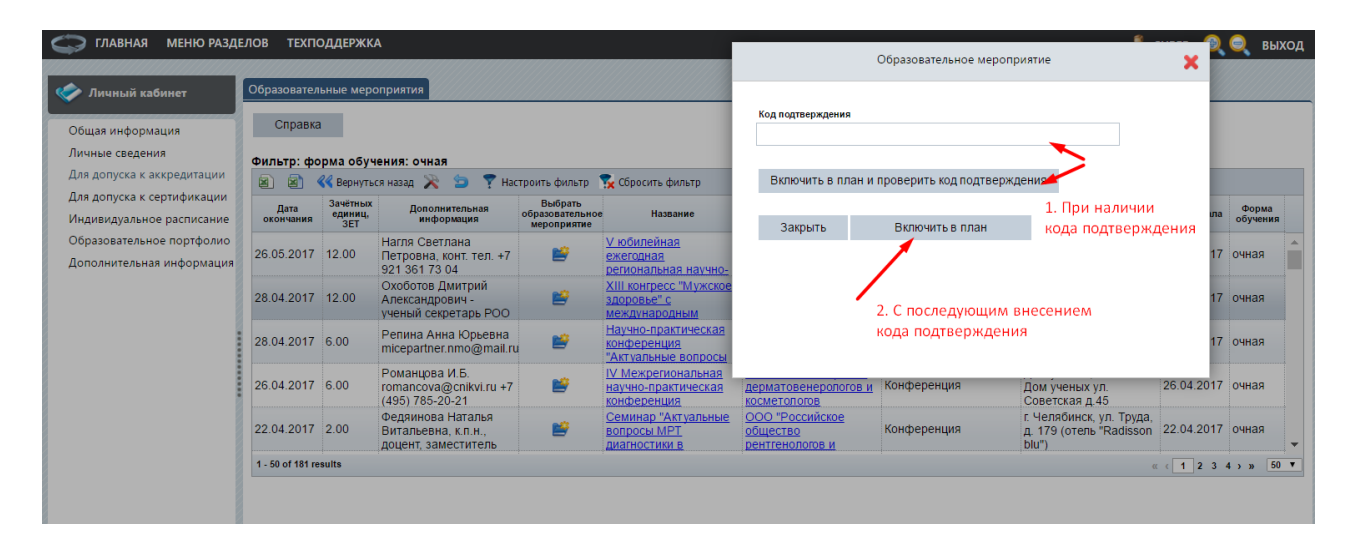

## Рисунок 38.

Среди образовательных мероприятий отдельно можно выделить реализуемые *в заочной форме электронные образовательные курсы*, разработанные по утвержденным клиническим рекомендациям (ЭОК-КР в категории «Тип мероприятия»). При включении такого мероприятия в индивидуальный план возможно либо включить курс в индивидуальный план и перейти к обучению сразу, либо включить курс в индивидуальный план, а перейти к обучению позже. Можно выбрать наиболее удобный для Вас вариант (рис. 39).

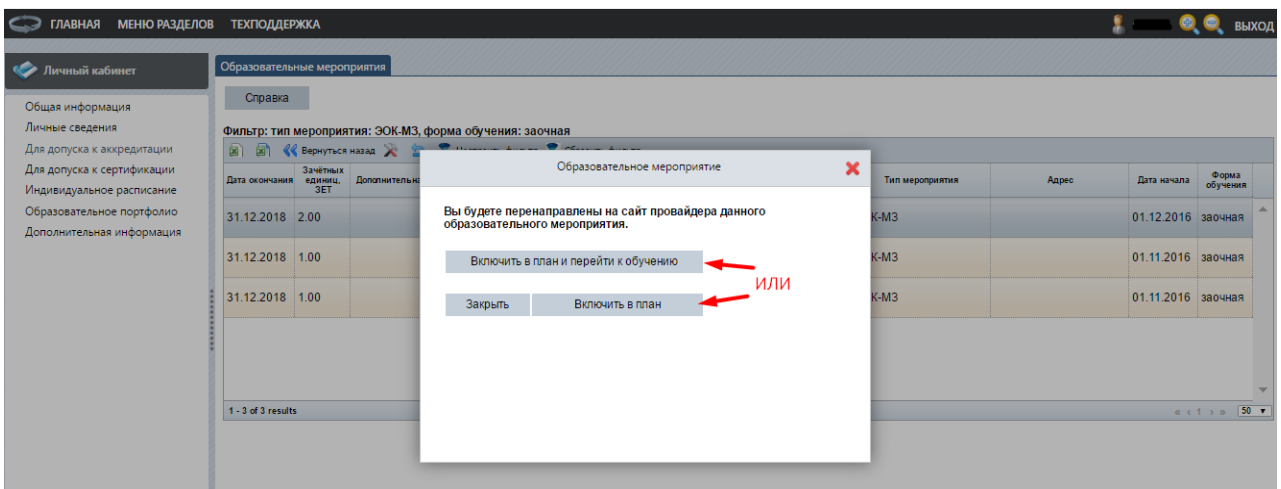

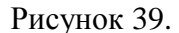

Для перехода к освоению ЭОК-КР из индивидуального плана нужно нажать на название мероприятия ив открывшейся информационной карточке об образовательном мероприятии выбрать «Перейти к обучению» (рис. 40).

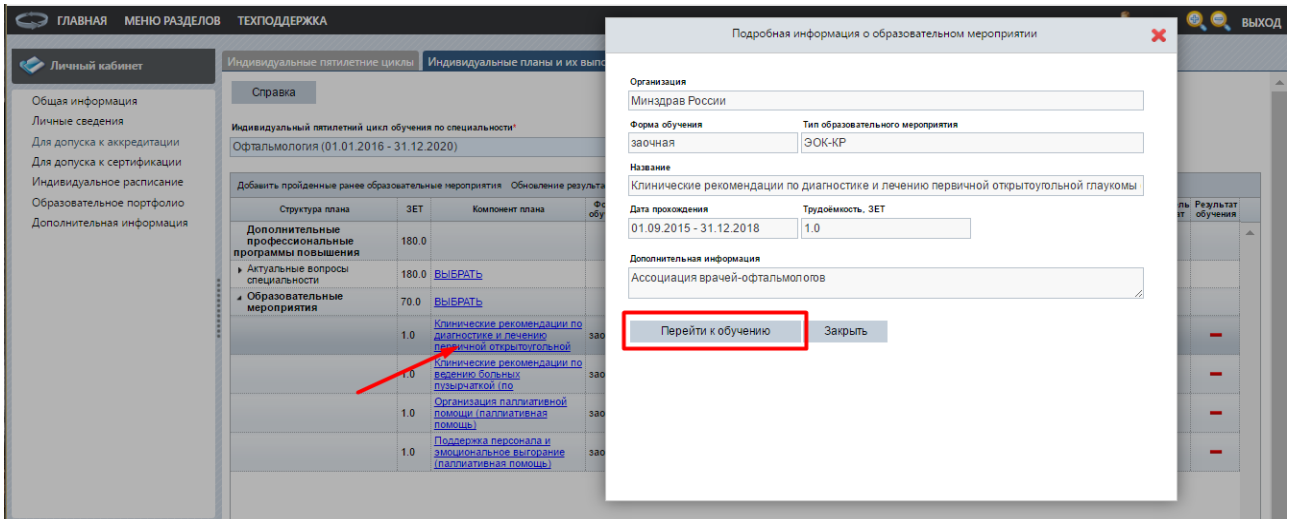

#### Рисунок 40.

Откроется новая подсистема Портала, где можно будет изучить ЭОК-КР (рис. 41). Нажимая на знак «+» перед названием раздела, Вы раскрываете структуру и содержание электронного образовательного курса. Каждый раздел содержит пояснительную информацию о том, что Вам рекомендуется сделать на каждом этапе для освоения ЭОК-КР. Рекомендуется внимательно ознакомиться со всеми информационными страницами курса.

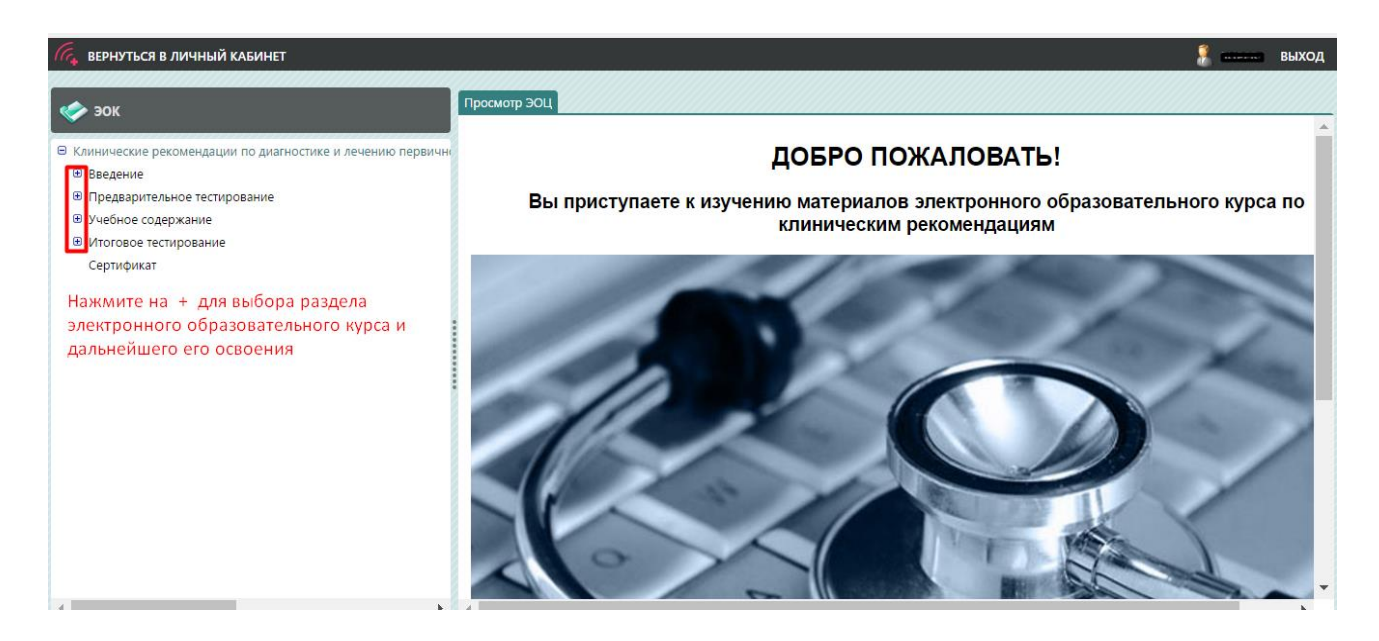

Рисунок 41.

Портал позволяет в Вашем личном кабинете *аккумулировать информацию об образовательных мероприятиях, участником которых Вы являлись*, в частности, и тех,

на которые регистрация проходила через сайт Координационного совета НМО [\(http://www.sovetnmo.ru/](http://www.sovetnmo.ru/)). Для этого нажмите кнопку добавить пройденные ранее образовательные мероприятия (рис. 42).

| Личный кабинет                                                                                                    | Индивидуальные пятилетние циклы                           |       | Индивидуальные планы и их выполнение |                   |             |                   |             |                                                                                         |                |           |                           |                                        |          |
|----------------------------------------------------------------------------------------------------|-----------------------------------------------------------|-------|--------------------------------------|-------------------|-------------|-------------------|-------------|-----------------------------------------------------------------------------------------|----------------|-----------|---------------------------|----------------------------------------|----------|
| Общая информация                                                                                                  | Справка                                                   |       |                                      |                   |             |                   |             |                                                                                         |                |           |                           |                                        |          |
| Личные сведения                                                                                                   | Индивидуальный пятилетний цикл обучения по специальности* |       |                                      |                   |             |                   |             |                                                                                         |                |           |                           |                                        |          |
| Для допуска к аккредитации                                                                                        | Педиатрия (05.01.2016 - 04.01.2021)                       |       |                                      |                   |             | $\cdots$          |             |                                                                                         |                |           |                           |                                        |          |
| Для допуска к сертификации<br>Индивидуальное расписание<br>Образовательное портфолио<br>Дополнительная информация | Добавить пройденные ранее образовательные мероприятия     |       |                                      |                   |             |                   |             | Перенести цикл ПК/мероприятие Обновление результатов обучения Показать удаленные заявки | Удалить заявку |           |                           |                                        |          |
|                                                                                                    | Структура плана                                           | 3ET   | Компонент плана                      | Форма<br>обучения | Дата начала | Дата<br>окончания | Организация | Статус                                                                                  | Номер заявки   | документы | Сформирова Заявка на цикл | Образовательні Результат<br>сертификат | обучения |
|                                                                                                    | Дополнительные<br>профессиональные                        | 180.0 |                                      |                   |             |                   |             |                                                                                         |                |           |                           |                                        |          |
|                                                                                                    | программы повышения                                       |       |                                      |                   |             |                   |             |                                                                                         |                |           |                           |                                        |          |
|                                                                                                    | Актуальные вопросы<br>специальности                       |       | 180.0 BbIBPATb                       |                   |             |                   |             |                                                                                         |                |           |                           |                                        |          |
|                                                                                                    | ⊿ Образовательные<br>мероприятия                          |       | 70.0 BbIBPATb                        |                   |             |                   |             | Bcero 1                                                                                 |                |           |                           |                                        |          |

Рисунок 42.

В открывшейся карточке нажмите Выберите образовательные мероприятия . Выберите из списка мероприятий, где Вы принимали участие, определённое и с помощью стрелки управления перенесите его в правую часть карточки. Далее нажмите  $\boxed{OK}$  (рис. 43).

Обратите внимание, что в разных образовательных мероприятиях Вы могли участвовать как специалист разных имеющихся у Вас специальностей. При добавлении пройденного образовательного мероприятия в рамках индивидуального цикла по специальности рядом с названием мероприятия в скобках может быть указана другая специальность (или несколько), если оно было реализовано в рамках нескольких специальностей, например, «…(Неонатология)». *Образовательное мероприятие учитывается один раз*, и только в индивидуальном плане *по специальности, в рамках которой оно было Вами освоено*.

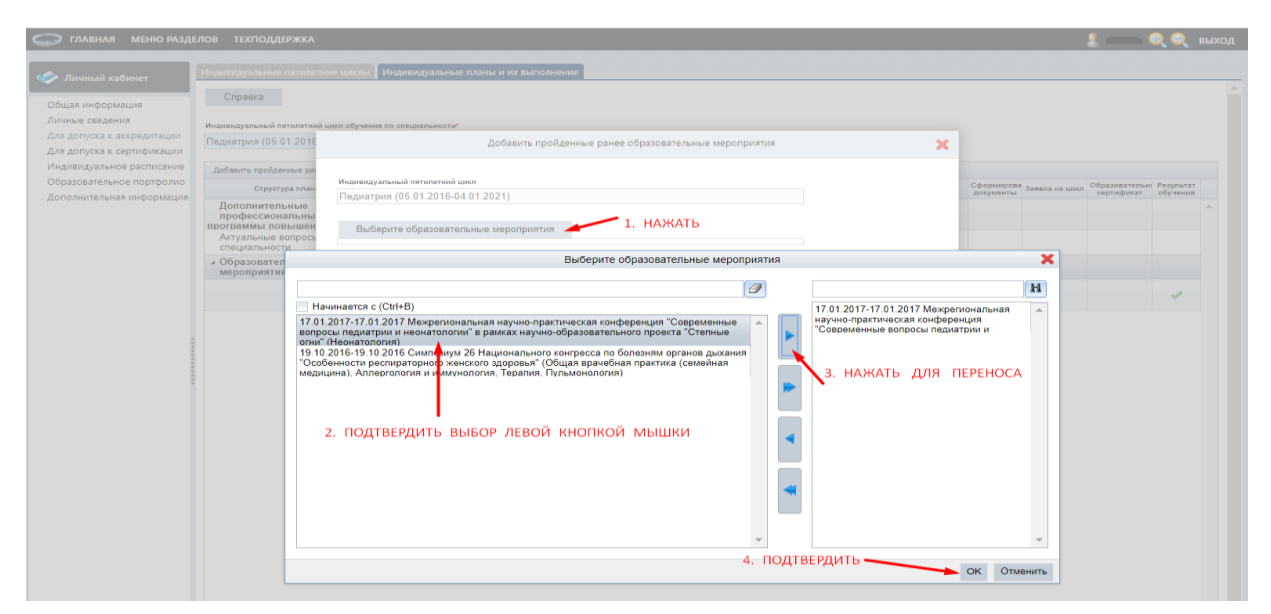

Рисунок 43.

В карточке добавления пройденного ранее образовательного мероприятия проверьте правильность выбранного мероприятия (при необходимости его можно удалить c помощью значка **x**) и нажмте . Сохранить и закрыть . После этого образовательное мероприятие отобразится в Вашем индивидуальном плане (рис. 44). В графе «ЗЕТ» будет указана его трудоемкость (баллы/ кредиты, полученные за мероприятие).

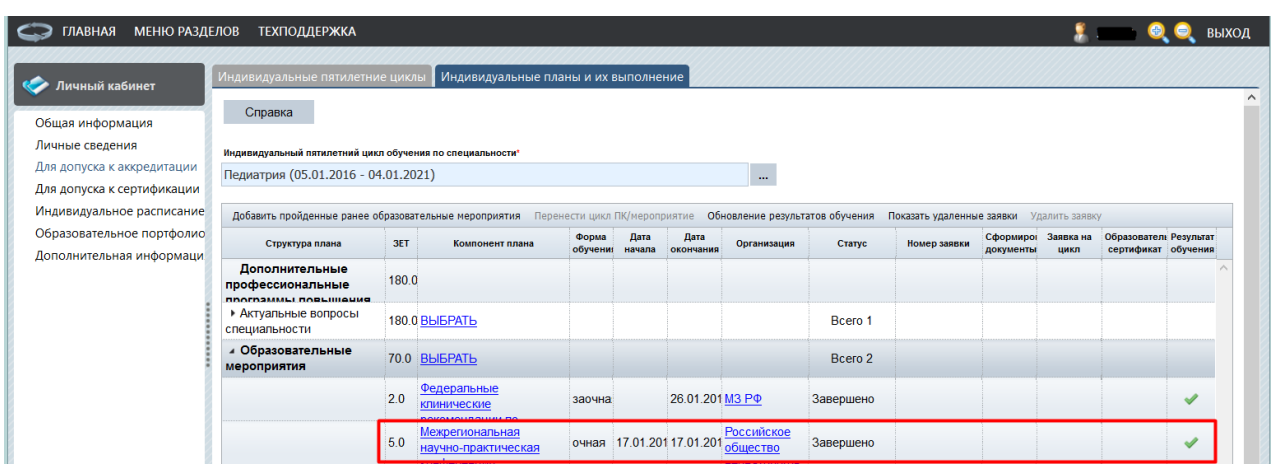

#### Рисунок 44.

Обратите внимание, что результат добавленного ранее пройденного образовательного мероприятия также отобразится в Образовательном портфолио (см. раздел VII).

**ВАЖНО!** *Только включенные в Индивидуальный план по специальности и успешно освоенные (т.е. завершенные и с отметкой о результате обучения) образовательные мероприятия отображаются в Образовательном портфолио специалиста.*

*Перенос запланированного или освоенного образовательного мероприятия между индивидуальными циклами по специальностям* происходит аналогично тому, как это описано для переноса цикла по программе повышения квалификации (см. раздел IV).

## **VI. Шаг 6. Индивидуальное расписание**

В разделе «Индивидуальное расписание» отображаются все запланированные Вами циклы повышения квалификации и ОЧНЫЕ образовательные мероприятия, включенные во все созданные Вами индивидуальные планы (рис. 45). Специальность, в рамках которой цикл повышения квалификации или образовательное мероприятие было включено Вами в соответствующий индивидуальный цикл, выделена жирным шрифтом.

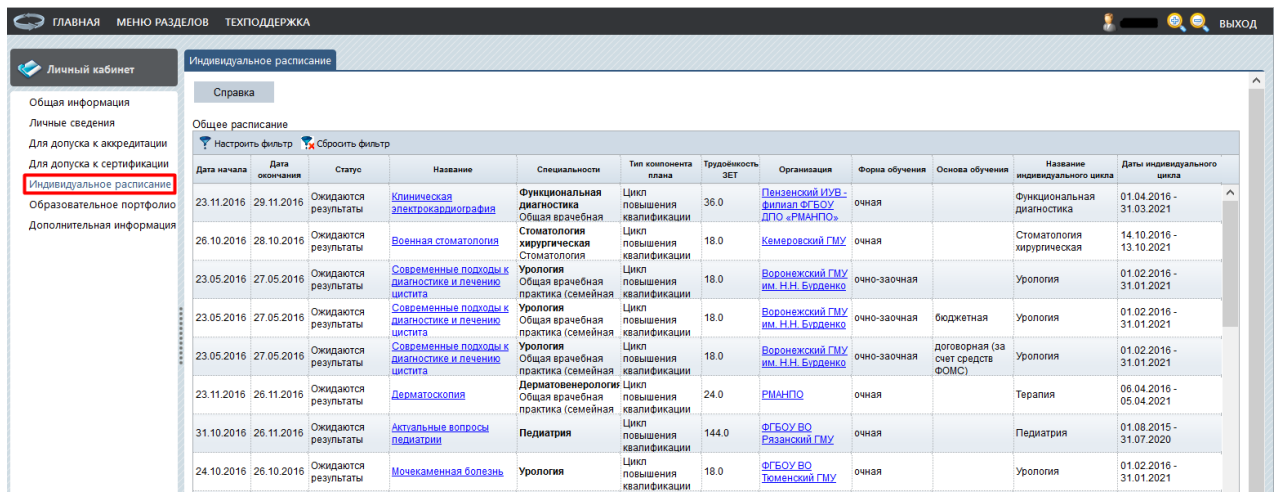

### Рисунок 45.

Расписание носит информативный характер. С помощью настройки фильтра Вы можете изменить представление таблицы «Общее расписание» в зависимости от специальности, индивидуального цикла, образовательной организации, реализующей циклы повышения квалификации, типа компонента плана, формы обучения, а также с учетом выбранных дат реализации цикла или мероприятия.

# **VII. Шаг 7. Образовательное портфолио**

На странице «Образовательное портфолио» отображаются все успешно завершенные Вами циклы повышения квалификации и образовательные мероприятия, включенные во все созданные Вами индивидуальные планы обучения (рис. 46).

|           | МЕНЮ РАЗДЕЛОВ<br><b>КАНАЛТ</b>                          |                   | <b>ТЕХПОДДЕРЖКА</b> |                                                                             |                                           |                                  |                  |                                          |                                                |                     |                                      |                                  | $\mathbf{y}$ compared    |              | <b>ВЫХОД</b> |
|-----------|---------------------------------------------------------|-------------------|---------------------|-----------------------------------------------------------------------------|-------------------------------------------|----------------------------------|------------------|------------------------------------------|------------------------------------------------|---------------------|--------------------------------------|----------------------------------|--------------------------|--------------|--------------|
|           | Личный кабинет                                          |                   |                     | Образовательное портфолио                                                   |                                           |                                  |                  |                                          |                                                |                     |                                      |                                  |                          |              |              |
|           | Общая информация                                        | Справка           |                     |                                                                             |                                           |                                  |                  |                                          |                                                |                     |                                      |                                  |                          |              |              |
|           | Личные сведения                                         |                   |                     | Образовательное портфолио                                                   |                                           |                                  |                  |                                          |                                                |                     |                                      |                                  |                          |              |              |
|           | Для допуска к аккредитации                              |                   |                     | У Настроить фильтр У Сбросить фильтр Скачать портфолио                      |                                           |                                  |                  |                                          |                                                |                     |                                      |                                  |                          |              |              |
|           | Для допуска к сертификации<br>Индивидуальное расписание | Дата<br>начала    | Дата<br>окончания   | Название                                                                    | Специальности                             | Tun<br>компонента<br>плана       | Трудоёмко<br>3ET | Организация                              | Форма<br>обучения                              | Основа<br>обучения  | Название<br>индивидуального<br>цикла | Даты<br>индивидуального<br>цикла | Сертификат<br>прохождени | Отзыв Оценка |              |
|           | Образовательное портфолио<br>Дополнительная информаци   |                   |                     | Сердечно-легочная<br>29.11.201 30.11.201 реанимация у<br>детей и подростков | Педиатрия<br>Общая<br>врачебная           | Цикл<br>повышения<br>квалификаци | 18.0             | ФГБОУ ВО<br>РНИМУ им.<br>Н.И. Пирогова   | с частичным<br>отрывом от<br>работы            | бюджетная           | Общая<br>врачебная<br>практика       | 04.02.2016 -<br>03.02.2021       |                          |              |              |
|           |                                                         |                   |                     | Клинические<br>28.02.201 рекомендации<br>лечения больных с                  | Общая<br>врачебная<br>практика            | Образовател 2.0<br>мероприятие   |                  | МЗ РФ                                    | Заочная                                        |                     | Общая<br>врачебная<br>практика       | 04.02.2016 -<br>03.02.2021       | Скачать<br>$\bullet$     |              |              |
|           |                                                         |                   |                     | Семинар<br>22.11.201 22.11.201 "Основные аспекты<br>фармакотерапии          | Общая<br>врачебная<br>практика            | Образовател<br>мероприятие 4.0   |                  | <b>OOO PHMOT</b>                         | Очная                                          |                     | Общая<br>врачебная<br>практика       | 04.02.2016 -<br>03.02.2021       |                          |              |              |
|           |                                                         | 15.02.20117.02.20 |                     | Болезни билиарной<br>системы                                                | Гастроэнтероло Цикл<br>Общая<br>врачебная | повышения<br>квалификаци         | 18.0             | ФГБОУ ВО<br>РНИМУ им.<br>Н.И. Пирогова   | с частичным договорная<br>отрывом от<br>работы | (за счет<br>средств | Общая<br>врачебная<br>практика       | 04.02.2016 -<br>03.02.2021       |                          |              |              |
|           |                                                         |                   |                     | Научно-<br>13.03.20113.03.201 практическая<br>конференция                   | Общая<br>врачебная<br>практика            | Образовател<br>мероприятие 6.0   |                  | <b>HKO</b><br>«Ассоциация<br>нефрологов» | Очная                                          |                     | Общая<br>врачебная<br>практика       | 04.02.2016 -<br>03.02.2021       |                          |              |              |
| $\langle$ |                                                         |                   |                     |                                                                             |                                           |                                  |                  |                                          |                                                |                     |                                      |                                  |                          |              |              |

Рисунок 46.

Скачать образовательное портфолио можно с помощью кнопки Скачать портфолио в шапке таблицы (рис. 47).

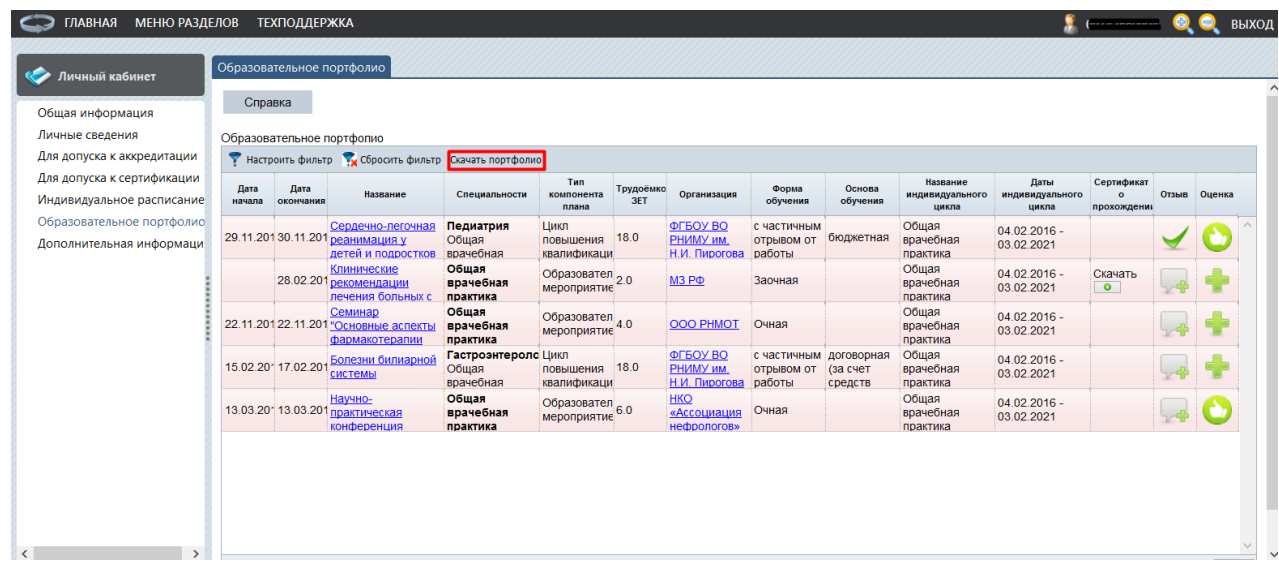

## Рисунок 47.

Формат образовательного портфолио представлен на рис. 48.

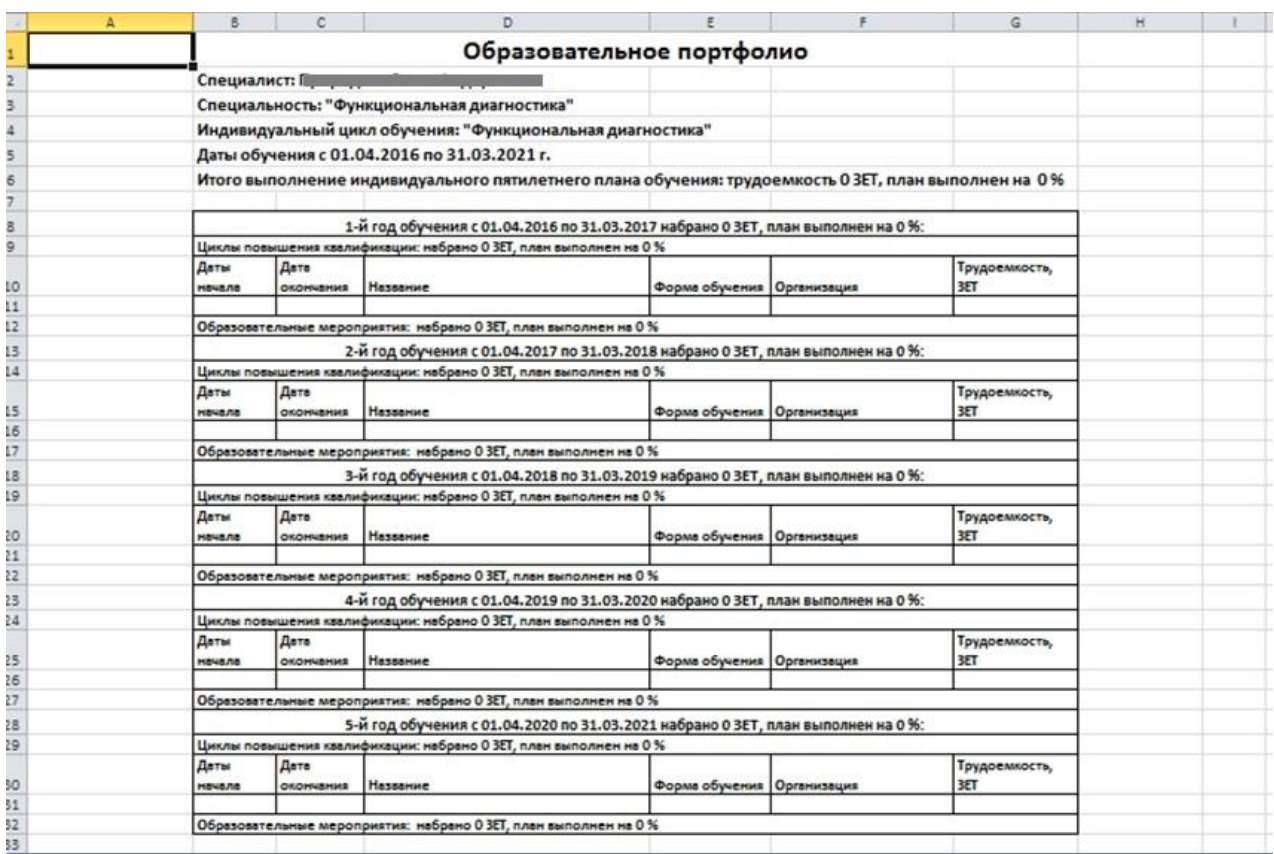

## Рисунок 48.

Также, на данной странице есть возможность скачать сертификат о прохождении образовательного мероприятия (рис. 49).

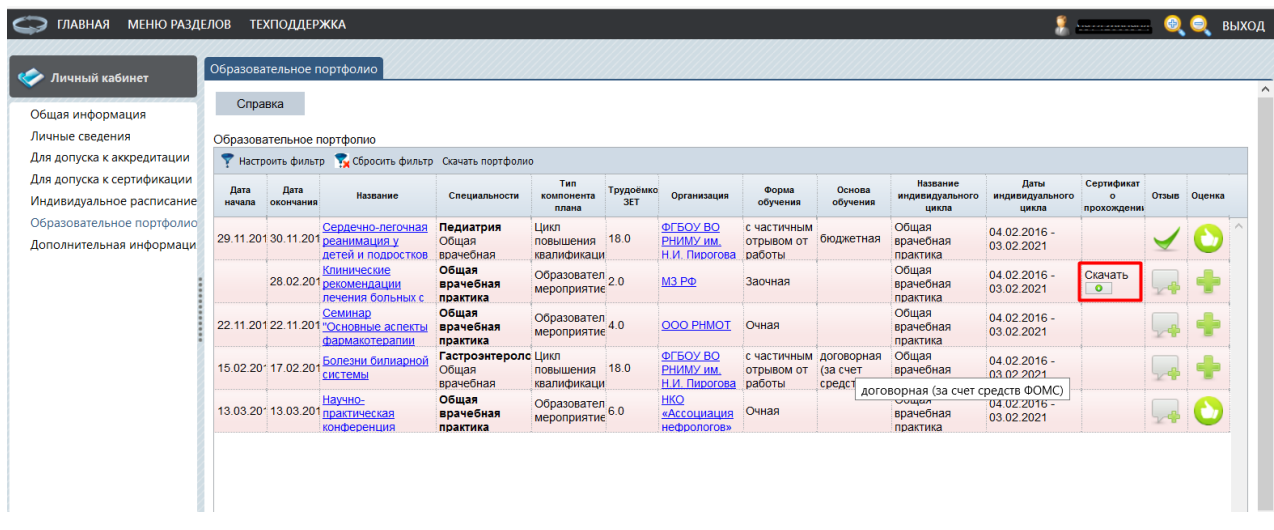

## Рисунок 49.

На этой же странице Вы можете оставить отзыв о пройденном образовательном мероприятии или программе повышения квалификации, а также оценить его (рис. 50).

Дата: 08 09 2017 г. Номер страницы: **32**

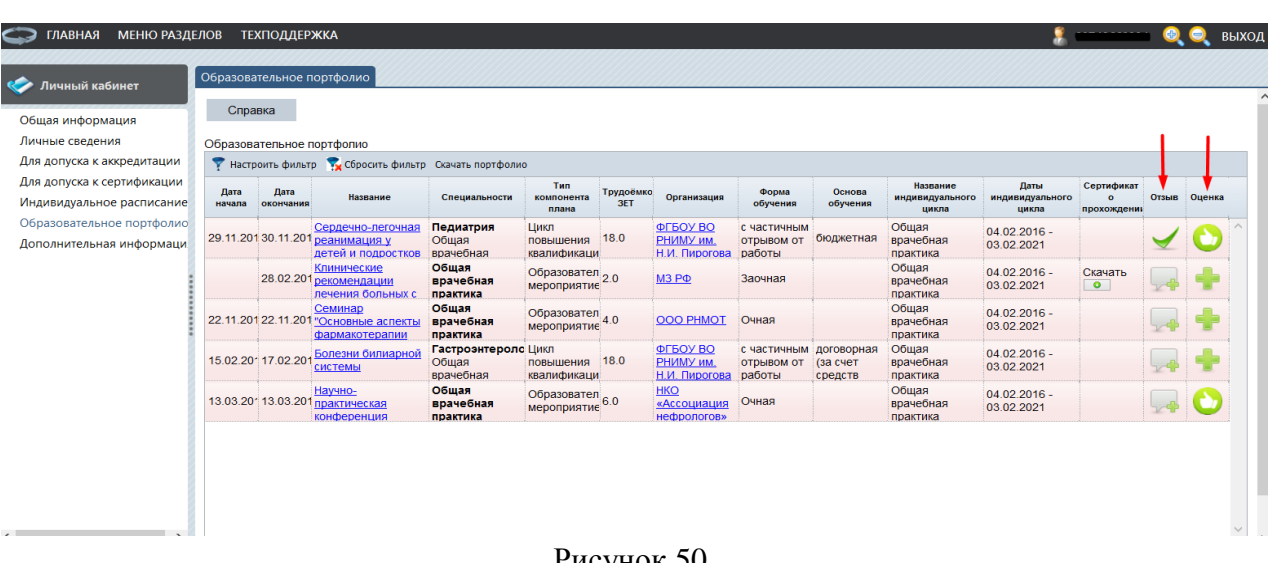

#### Рисунок 50.

При нажатии иконки в поле «Отзыв» Вам будет предложено ответить на вопросы анкеты. Индикатором оставленного Вами отзыва по программе является знак в этом поле. Единожды заполненная анкета не подлежит редактированию.

При нажатии иконки в поле «Оценка» Вам будет предложено выбрать соответствующую оценку для освоенной программы или образовательного мероприятия. Оценку, при желании, Вы можете изменить.

Анкетирование и оценка программ повышения квалификации и образовательных мероприятий носит анонимный характер. Ваши отзывы помогут качественно улучшить предоставление образовательных услуг.

## **Приложение 1**

*Порядок действий специалиста в рамках непрерывного медицинского образования*

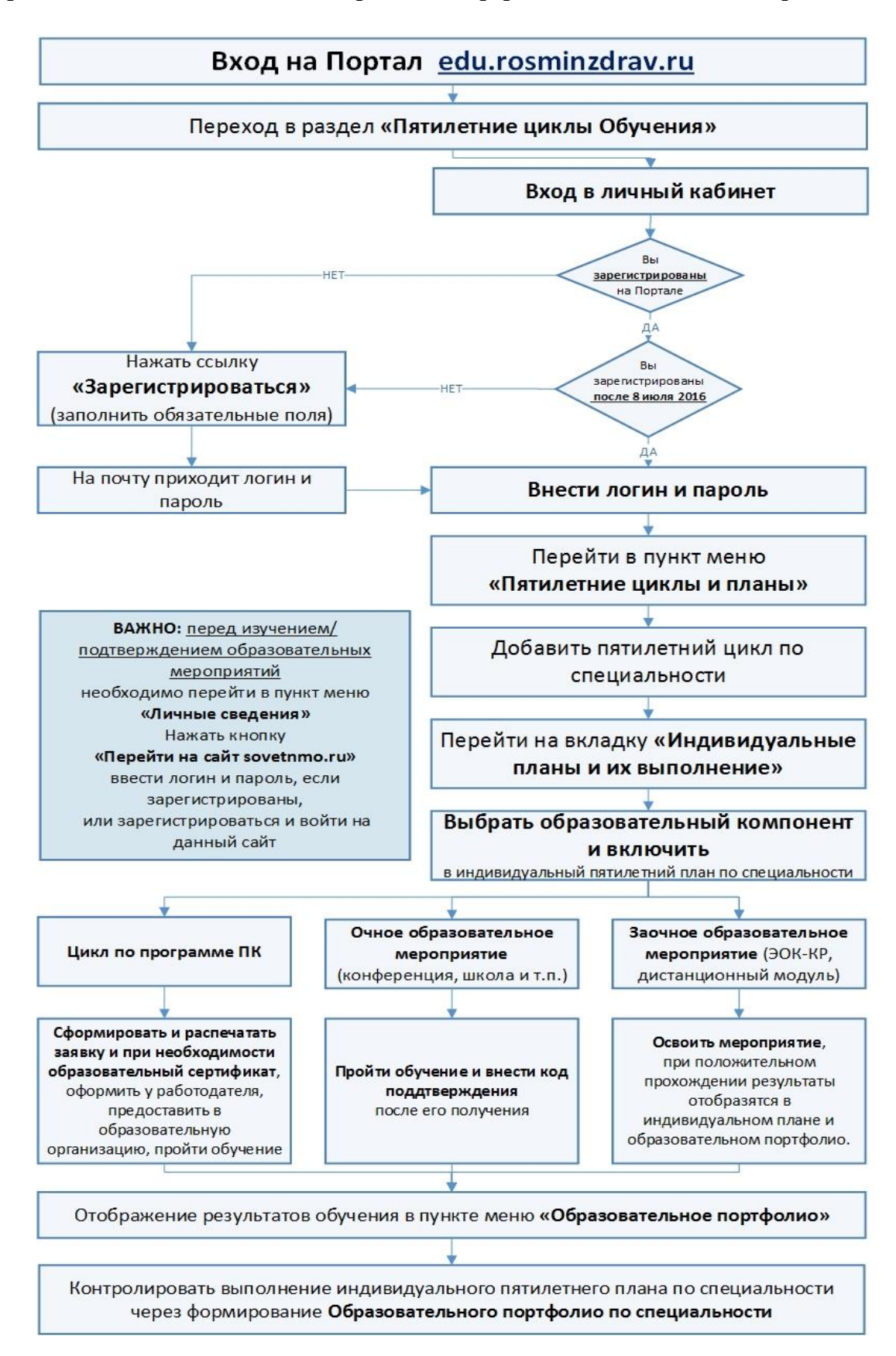

### **Приложение 2**

*Порядок действий при обучении на цикле ПК с применением образовательного сертификата*

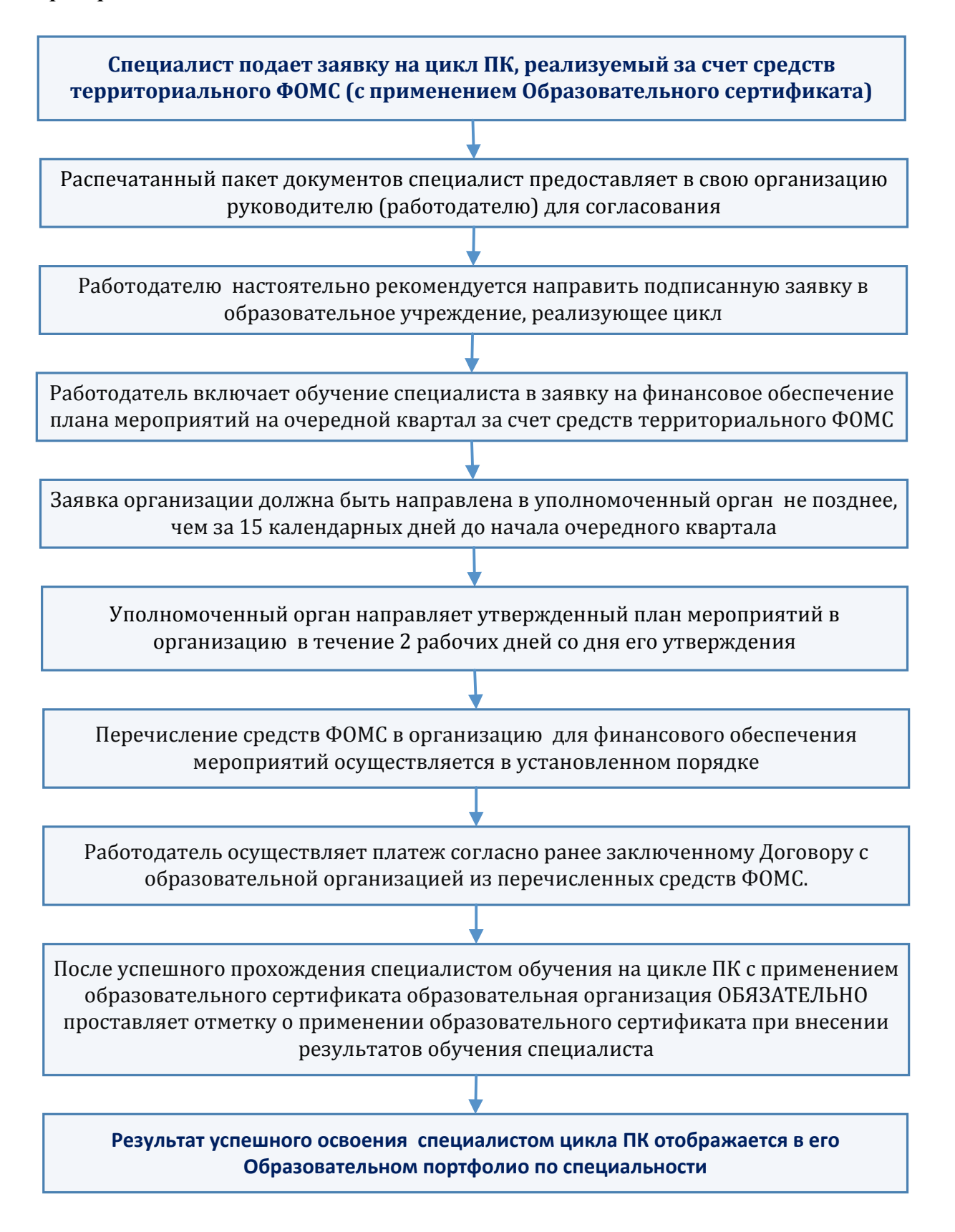